# CS 88: Security and Privacy 02: Buffer Overflows 09-06-2022

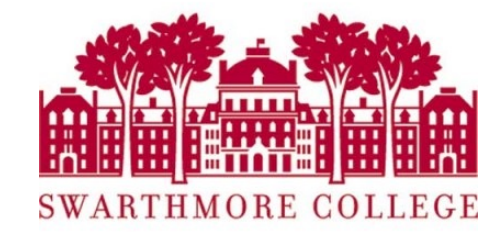

#### Announcements

- Clickers available through the bookstore and TAP
- Lab 0 due today
- Reading quizzes count from this week
- Midterm dates on edstem later today

### Reading Quiz

# **Today**

- Design Principles of Security
- Software Vulnerabilities
- Recap functions and the stack
- Recap assembly instructions
- Stack Buffer Overflow

### Last Class: Design Principles of Security

- Least Privilege
- Use Fail-Safe Defaults
- Separation of Privilege/Separation of responsibility
- Defense in Depth
- Complete Mediation: check access to every object
- Security *not* through obscurity
- Design Security as a core principal
- Keep it simple silly
- Ease of use

## Defense in Depth

- The notion of layering multiple types of protection together
- e.g., the Theodosian Walls of Constantinople:
	- Moat -> wall -> depression -> even bigger wall
	- Idea: attacker needs to breach all the defenses to gain access
- But defense in depth isn't free
	- You are throwing more resources at the problem

moat

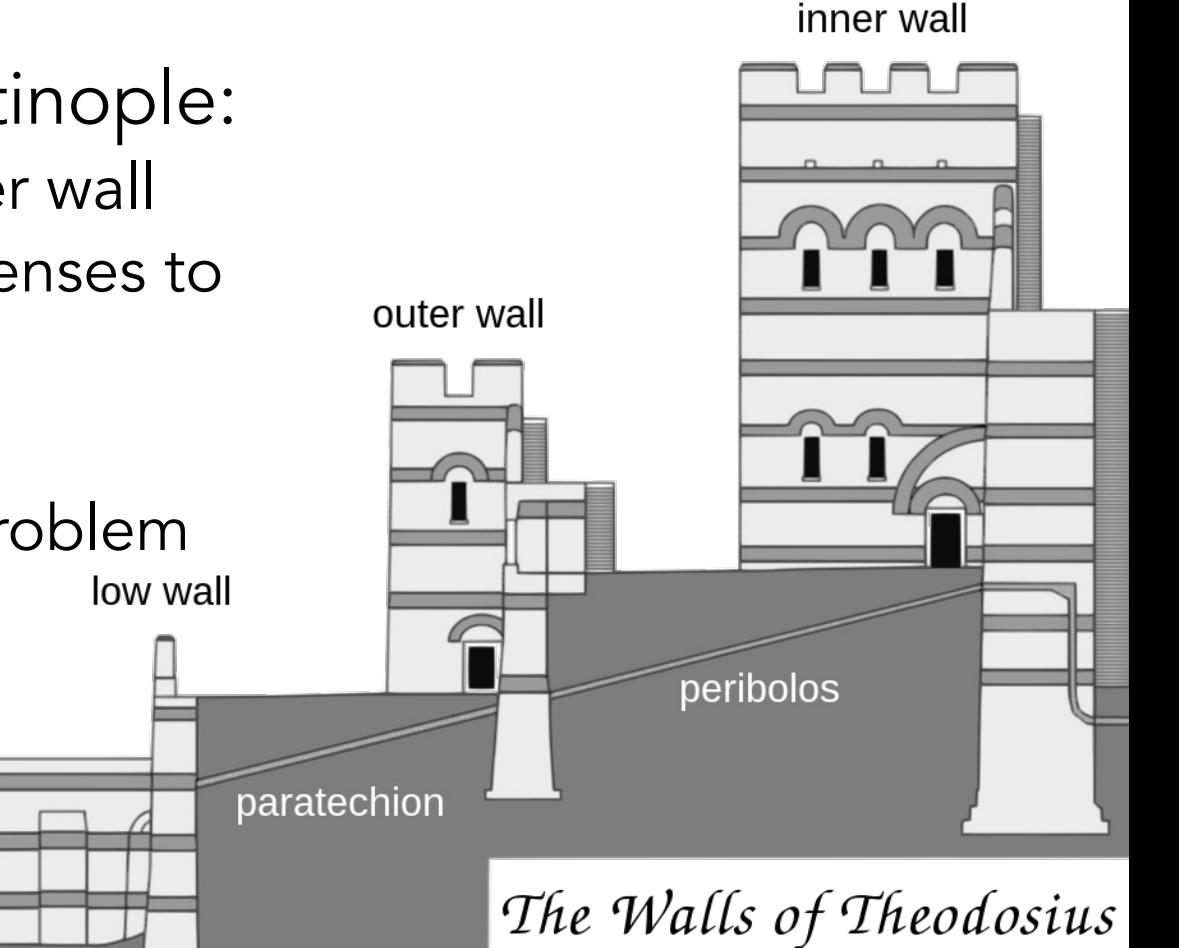

Costantinople

#### Password authentication

- People have a hard time remembering multiple strong passwords, so they reuse them on multiple sites
- Consequence: security breach of one site causes account compromise on other sites
- Solution: password manager
	- Remember one strong password, which unlocks access to site passwords
- Solution: two-factor authentication
	- Need both correct password and separate device to access account
- *Free advice: to protect yourself, use a password manager and two-factor authentication*

#### Least Privilege

- *Every program and every user of the system should operate using the least set of privileges necessary to complete the job*
- A subject should be given only those privileges necessary to complete its task
	- Function, not identity, controls
	- Rights added as needed, discarded after use
	- Minimal protection domain

#### Does this follow the principle of least privilege?

Allow "Adult Cat Finder" to access your location while you use the app? We use your location to find nearby adorable cats.

**Allow** 

Don't Allow

A. Yes

- B. No
- C. Maybe (Be prepared to explain)

#### Ensuring Complete Mediation

- To secure access to some capability/resource, construct a reference monitor
	- Single point through which all access must occur
		- E.g.: a network firewall
		- Desired properties: Un-bypassable ("complete mediation") •
		- Tamper-proof (is itself secure)
		- Verifiable (correct)
	- One subtle form of reference monitor flaw concerns race conditions

#### A Failure of Complete Mediation

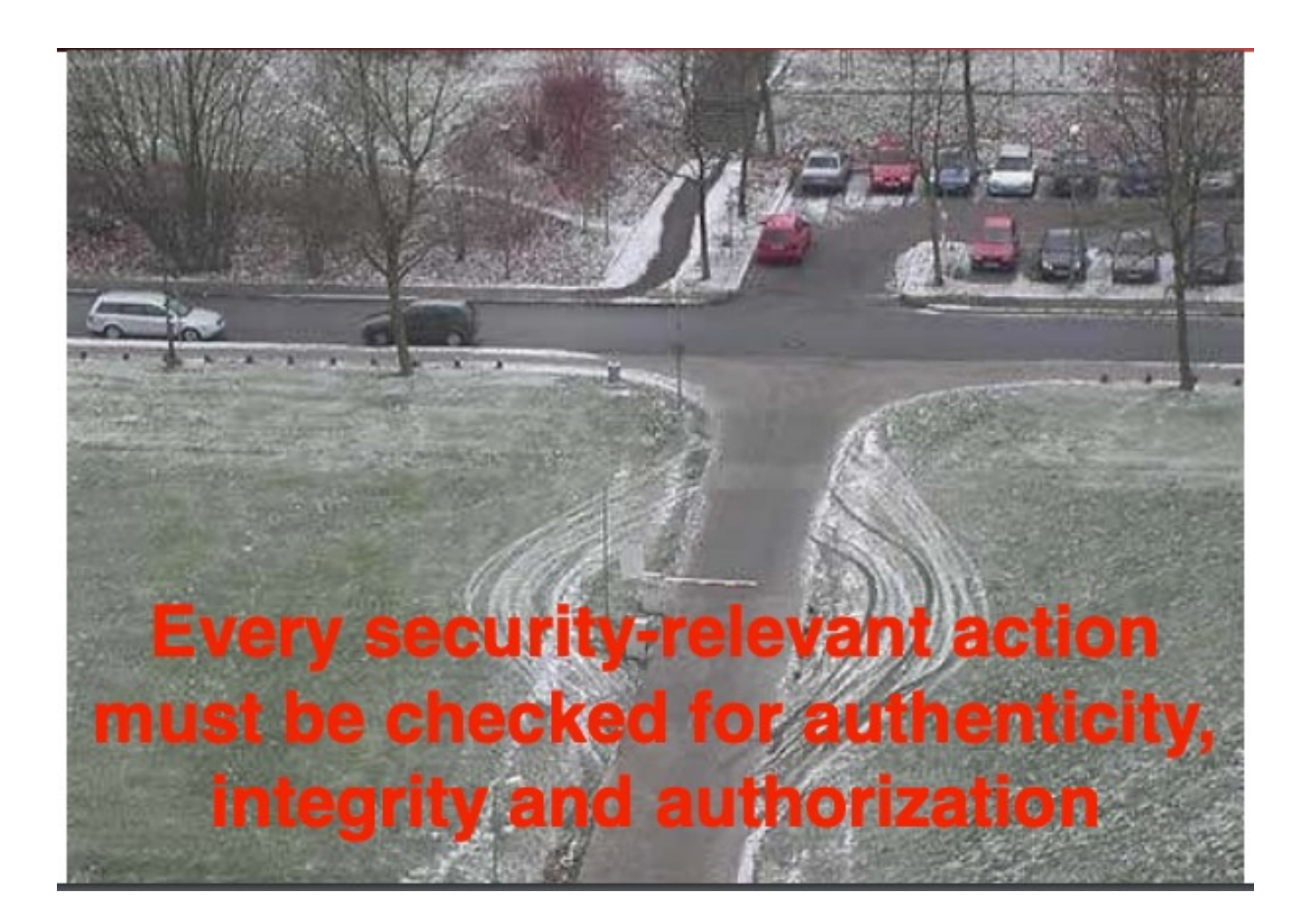

#### Time of Check to Time of Use Vulnerability: Race Condition

procedure withdraw(w)

// contact central server to get balance

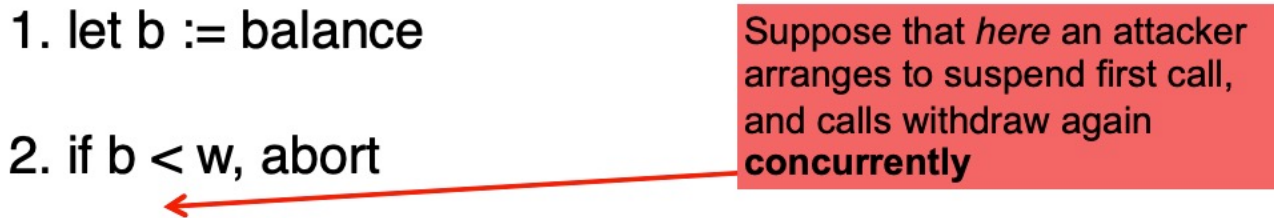

// contact server to set balance

3. set balance  $:= b - w$ 

4. dispense \$w to user

**TOCTTOU** = Time of Check To Time of Use

#### Security Reviews

- Least Privilege
- Use Fail-Safe Defaults
- Separation of Privilege/Separation of responsibility
- Defense in Depth
- Complete Mediation: check access to every object
- Security *not* through obscurity
- Design Security as a core principal
- Keep it simple silly
- Ease of use

#### Software Security

- A. When it does what we want it to do
- B. When we ensure that bad inputs do not result in unintended functionality
- C. We need B + some more safeguards (be prepared to explain)
- D. We can never have a secure program

### Software Security

- Secure design and implementation
- Popular approach to software: black box approach
- Build defenses around vulnerable software easily circumvented

- Formal approach: When it does exactly what it should
	- not more
	- not less
- But how do we know what it is supposed to do?

- Formal approach: When it does exactly what it should
	- not more
	- not less
- But how do we know what it is supposed to do?
	- somebody tells us (do we trust them?)
	- we write the code ourselves (what fraction of s/w have you written?)

- Pragmatic approach: when it doesn't do bad things
- Often easier to specify a list of "bad" things:
	- delete or corrupt important files (integrity)
	- crash my system (availability)
	- send my password over the internet (confidentiality)
	- send phishing email

• But .. what if the program doesn't do bad things, but could?

• is it secure?

#### Weird machines

• complex systems contain unintended functionality

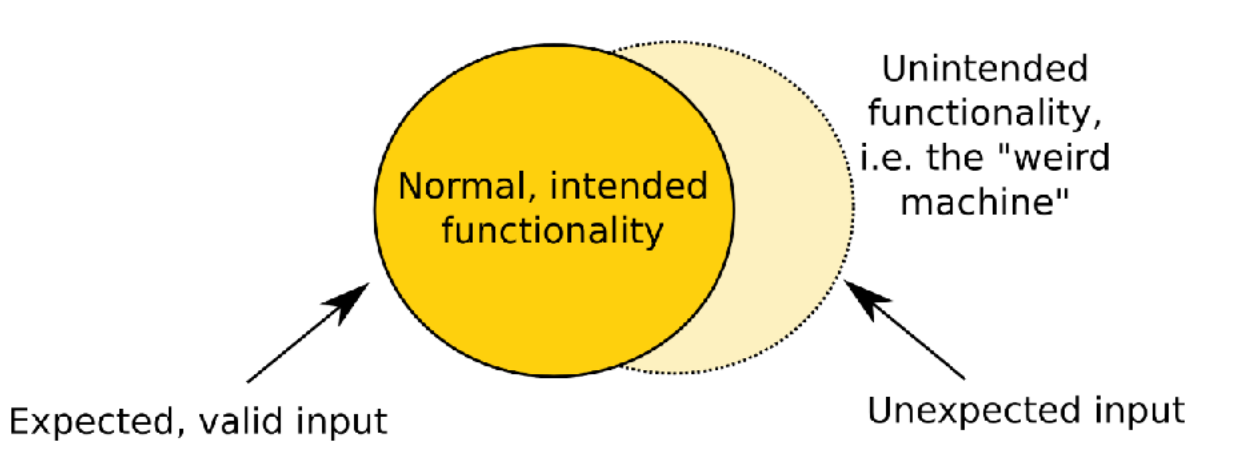

- attackers can trigger this unintended functionality
	- i.e. they are exploiting vulnerabilities

#### What is a software vulnerability?

- A bug in a program that allows an unprivileged user capabilities that should be denied to them.
- There are a lot of types of vulnerabilities
	- bugs that violate "control flow integrity"
	- why? lets attacker run code on your computer!
- Typically these involve violating assumptions of the programming language or its run-time

#### Exploiting vulnerabilities (the start)

- Dive into low level details of how exploits work
	- How can a remote attacker get a victim program to execute their code?
- Threat model: victim code is handling input that comes from across a security boundary
	- what are examples of this?
- Security policy: want to protect integrity of execution and confidentiality of data from being compromised by malicious and highly skilled users of our system.

#### Stack buffer overflows

- Understand how buffer overflow vulnerabilities can be exploited
- Identify buffer overflows and asses their impact
- Avoid introducing buffer overflow vulnerabilities
- Correctly fix buffer overflow vulnerabilities

#### Buffer Overflows

- An anomaly that occurs when a program writes/reads data beyond the boundary of a buffer
- Canonical software vulnerability
	- ubiquitous in system software
	- OSes, web servers, web browsers
- If your program crashes with memory faults, you probably have a buffer overflow vulnerability

#### **Search Parameters:**

- Results Type: Statistics
- Keyword (text search): buffer overflow
- Search Type: Search All
- CPE Name Search: false

Common Vulnerabilities and Exposures (CVE): security flaw that is publicly known

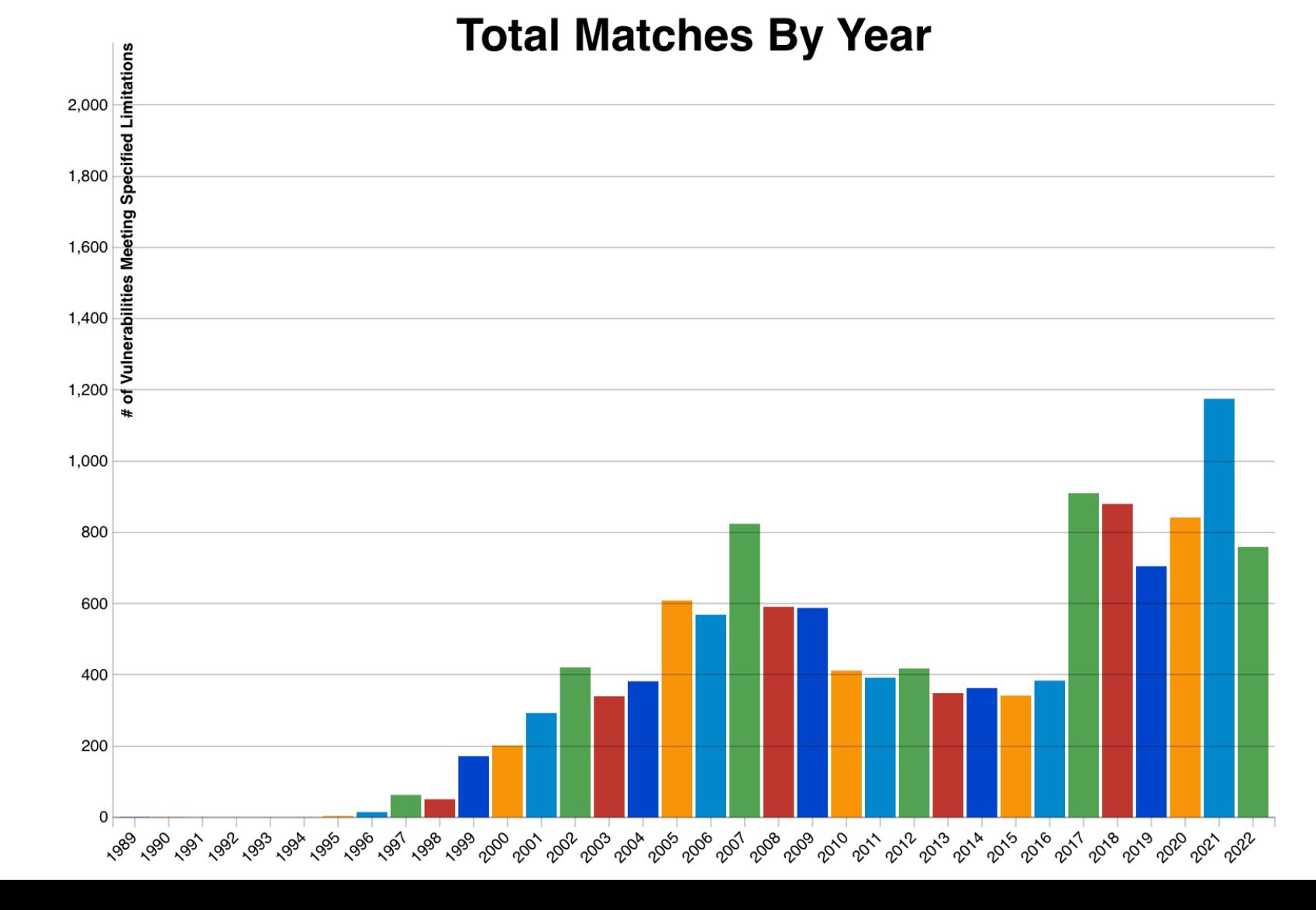

Critical Systems are written in  $C/C++$ 

- OS kernels
- High-performance servers
	- Apache, MySQL
- Embedded Systems
	- IoT deivices, "smart" vehicles, the MARs rover..

https://nvd.nist.gov/vuln/search

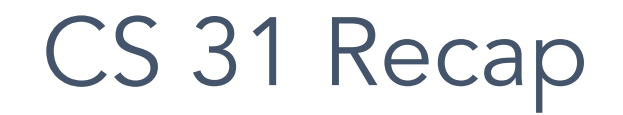

#### **Memory**

- Abstraction goal: make every process think it has the same memory layout.
	- MUCH simpler for compiler if the stack always starts at 0xFFFFFFFF, etc.
- Reality: there's only so much memory to go around, and no two processes should use the same (physical) memory addresses.

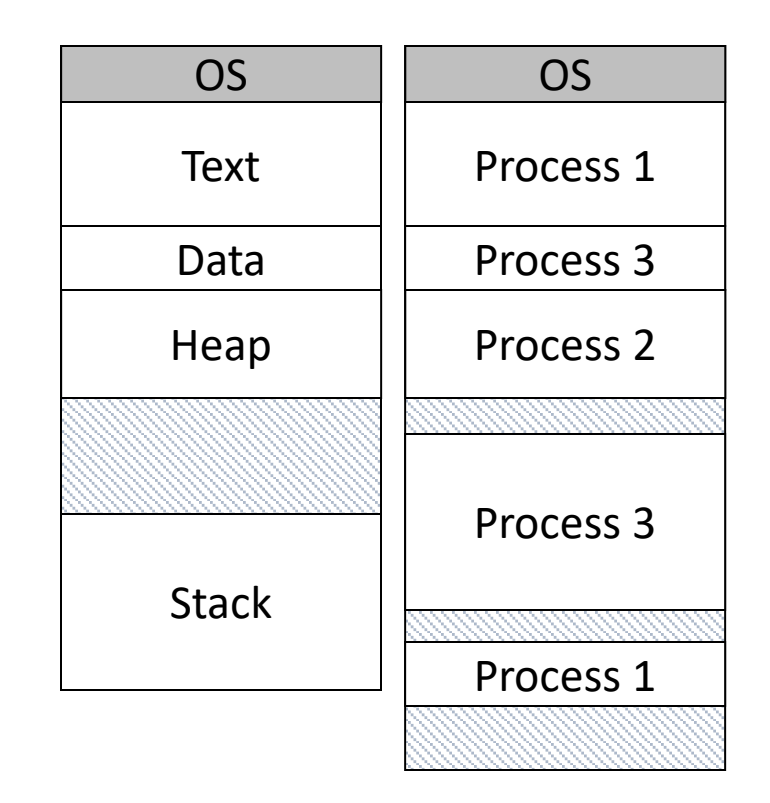

OS (with help from hardware) will keep track of who's using each memory region.

### Memory Terminology

Virtual (logical) Memory: The abstract view of memory given to processes. Each process gets an independent view of the memory.

Physical Memory: The contents of the hardware (RAM) memory. Managed by OS. Only ONE of these for the entire machine!

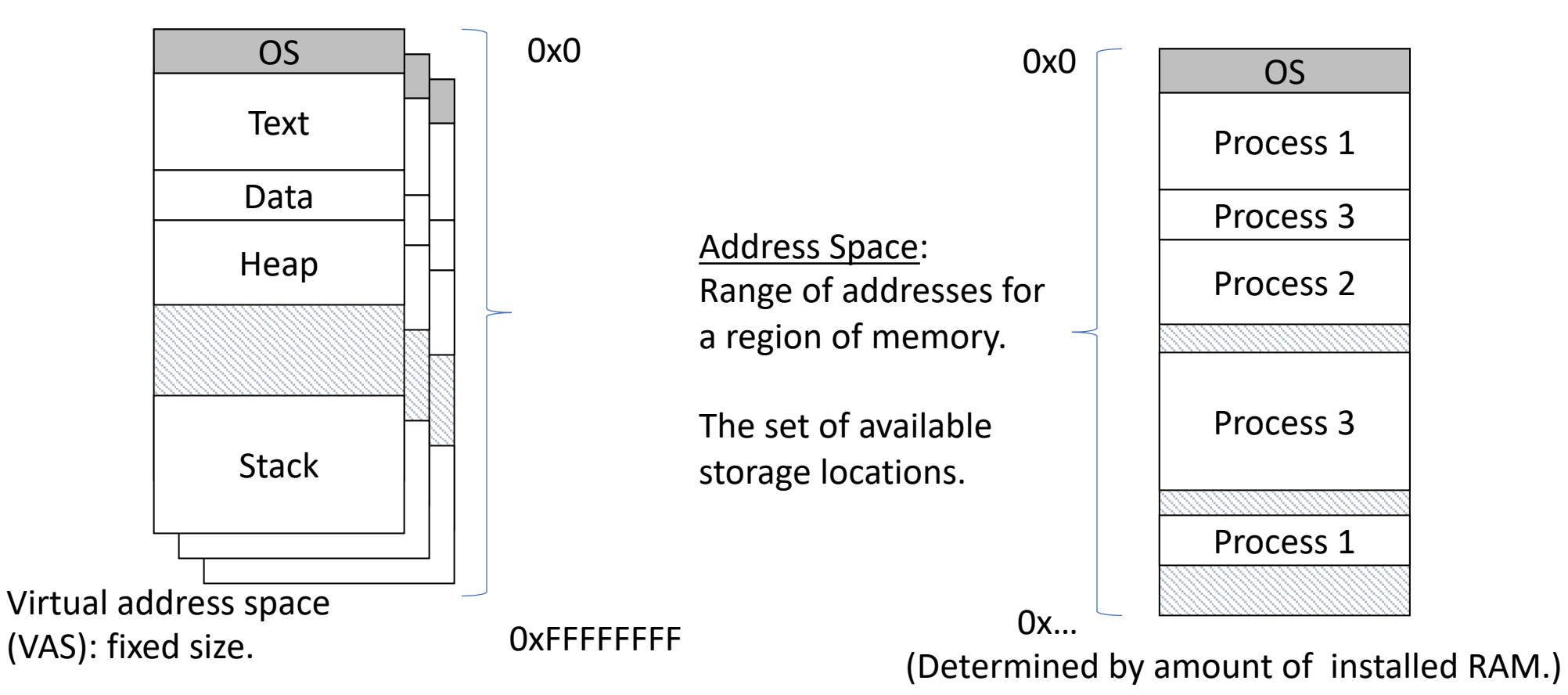

#### **Memory**

- Behaves like a big array of bytes, each with an address (bucket #).
- By convention, we divide it into regions.
- The region at the lowest addresses is usually reserved for the OS.

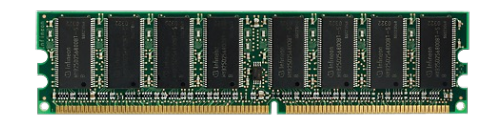

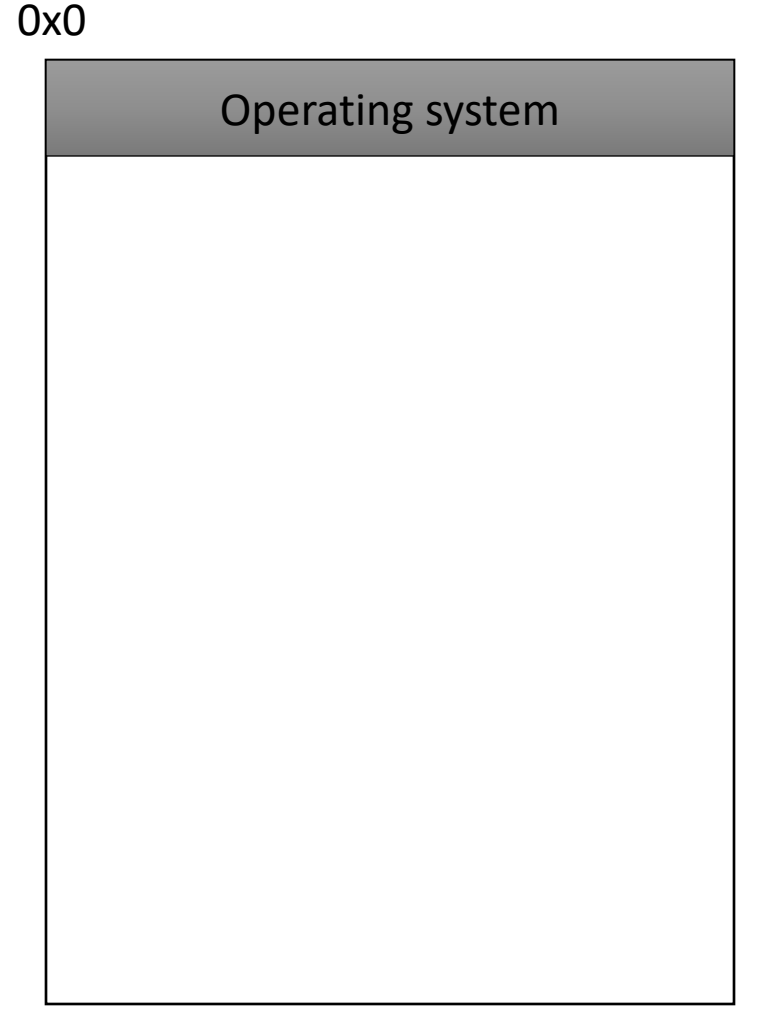

#### NULL: A special pointer value.

- NULL is equivalent to pointing at memory address 0x0. This address is NEVER in a valid segment of your program's memory.
	- This guarantees a segfault if you try to deref it.
	- Generally a good ideal to initialize pointers to NULL.

0x0 Operating system

0xFFFFFFFF

#### What happens if we launch an attack where we load an instruction to execute at 0x0 0x0

- A. Nothing will happen, this region is mapped to the NULL pointer, which does not have any effect
- B. There will be some effect, but not necessarily devastating
- C. This will have a devastating effect.

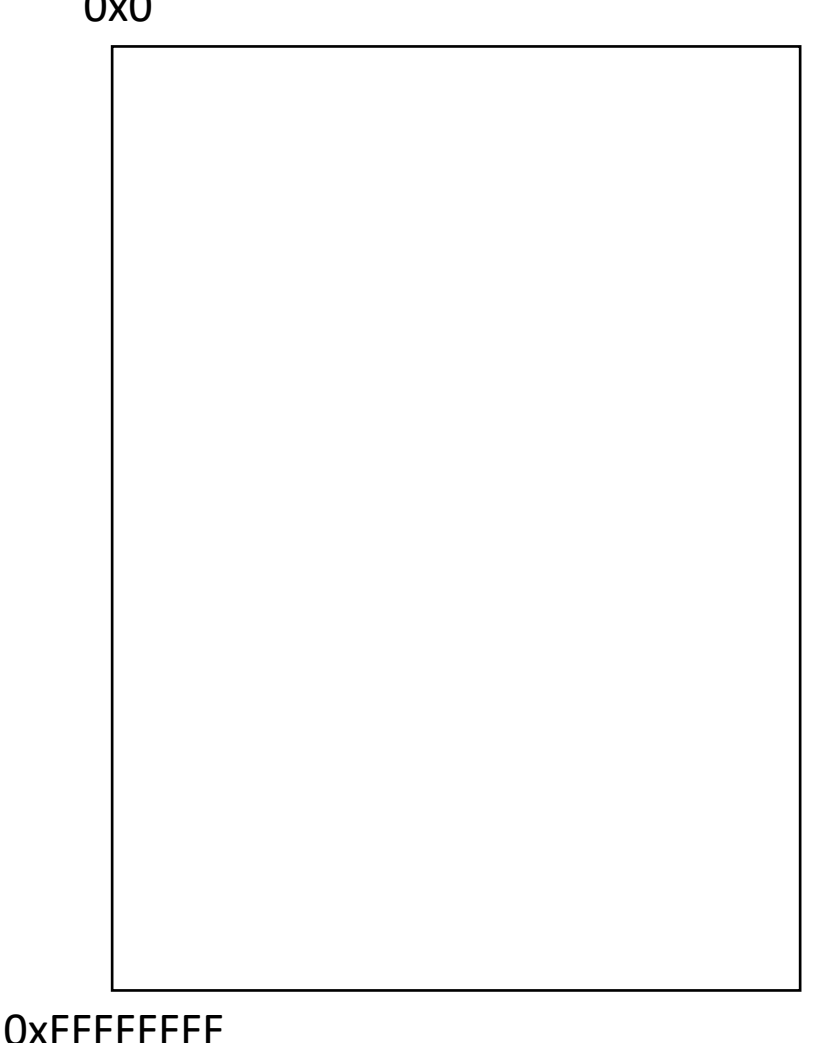

#### Memory - Text

- After the OS, we store the program's code.
- Instructions generated by the compiler.

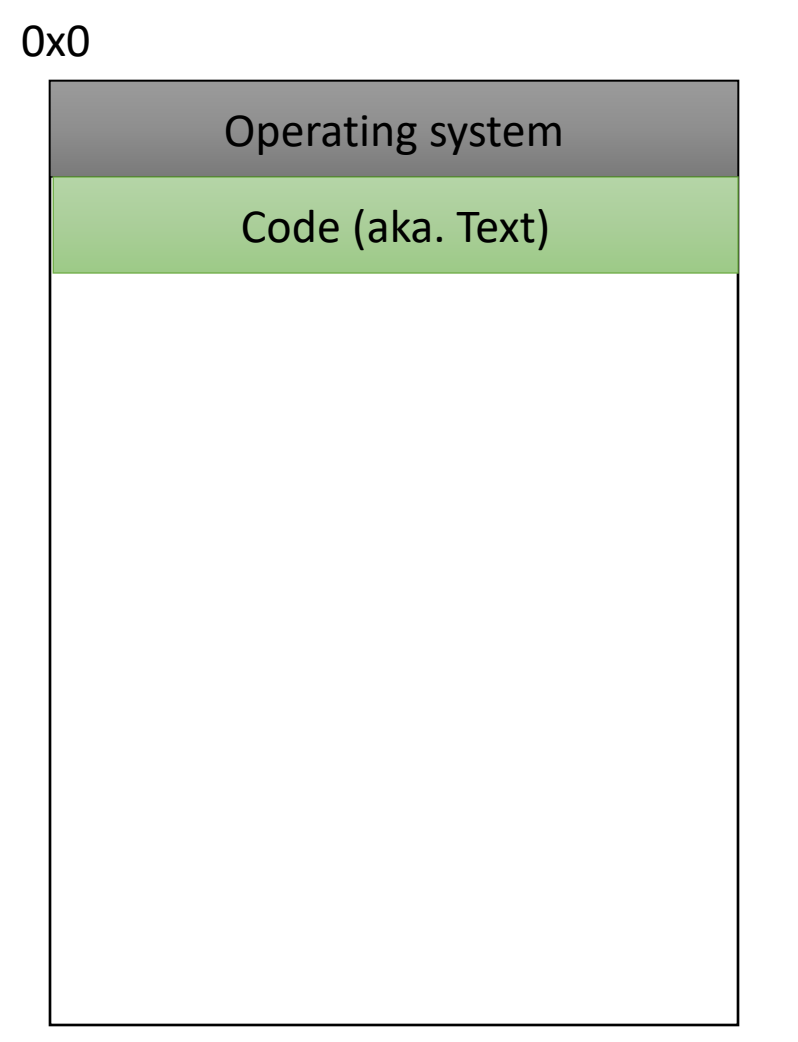

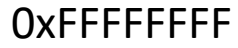

#### Memory – (Static) Data

- Next, there's a fixed-size region for static data.
- This stores static variables that are known at compile time.
	- Global variables

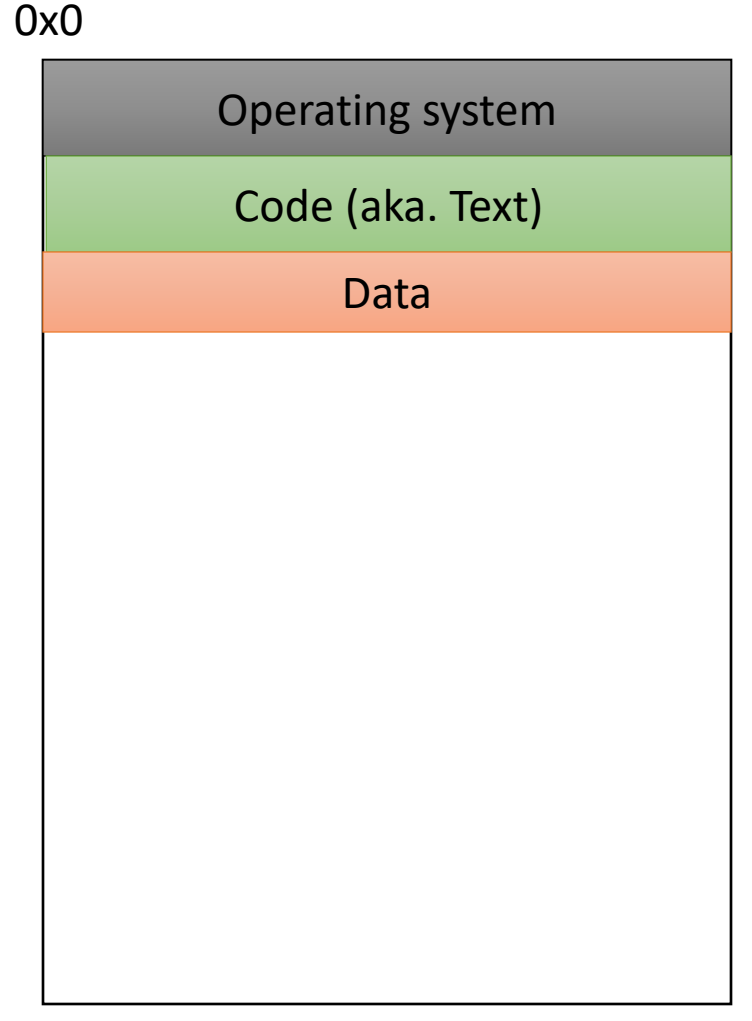

#### Memory - Stack

- At high addresses, we keep the stack.
- This stores local (automatic) variables.
	- The kind we've been using in C so far.
	- e.g., int x;

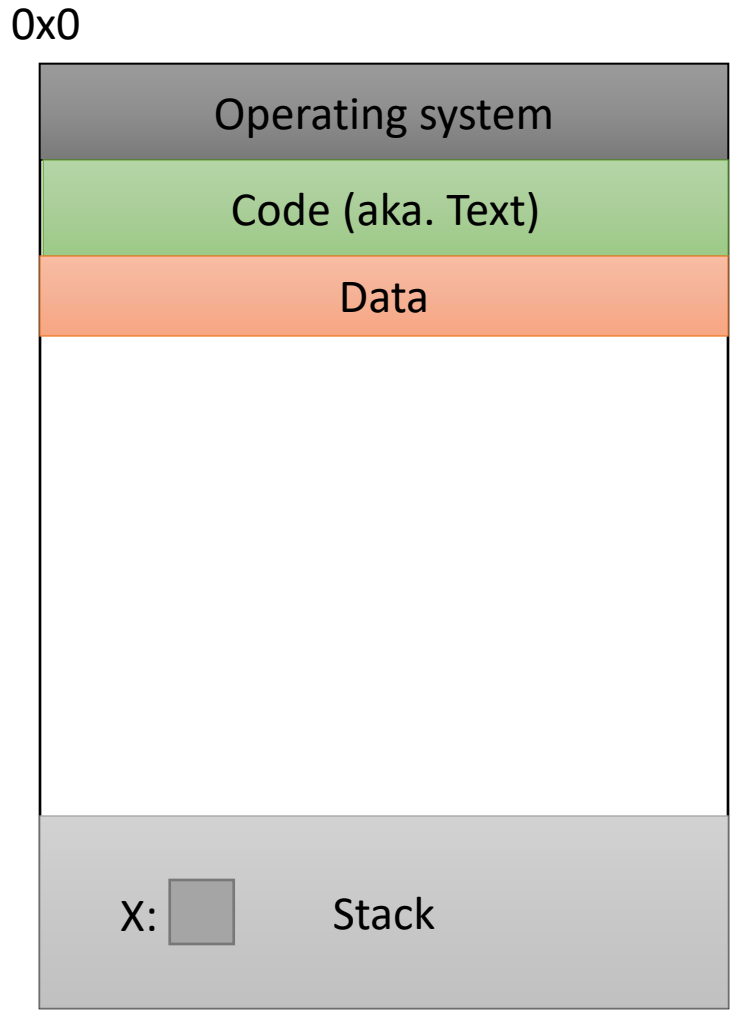

#### Memory - Stack

- The stack grows upwards towards lower addresses (negative direction).
- Example: Allocating array
	- int array[4];

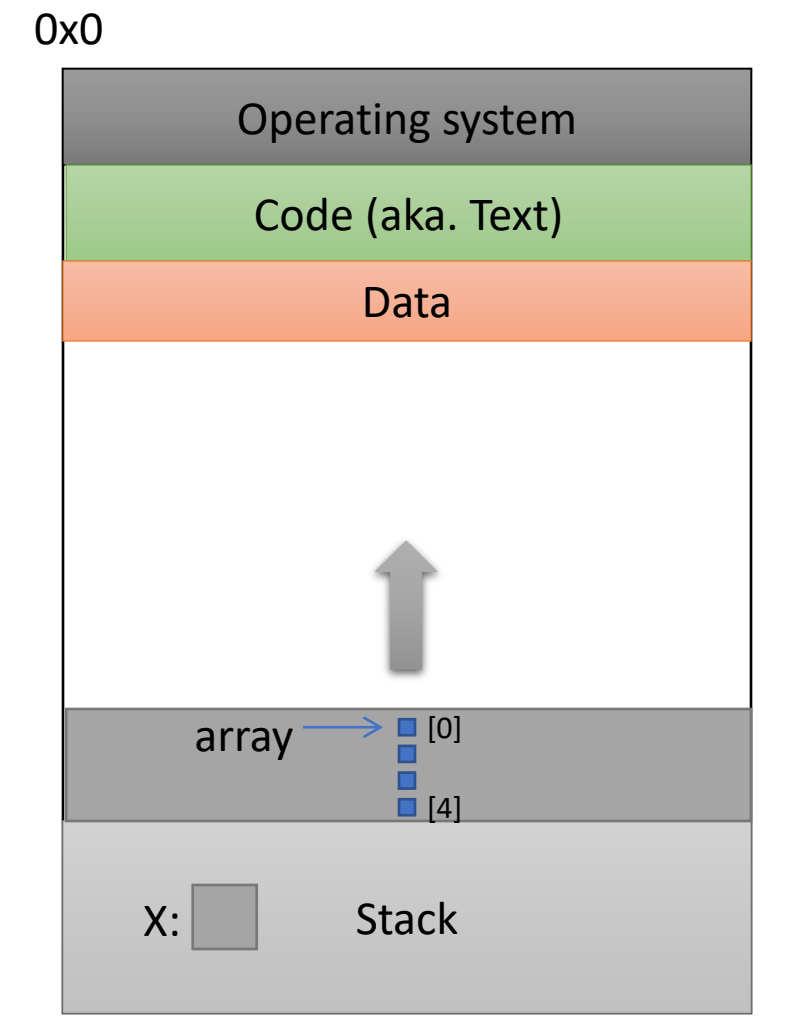

#### 0xFFFFFFFF
## Memory - Heap

- The heap stores dynamically allocated variables.
- When programs explicitly ask the OS for memory, it comes from the heap.
	- malloc() function

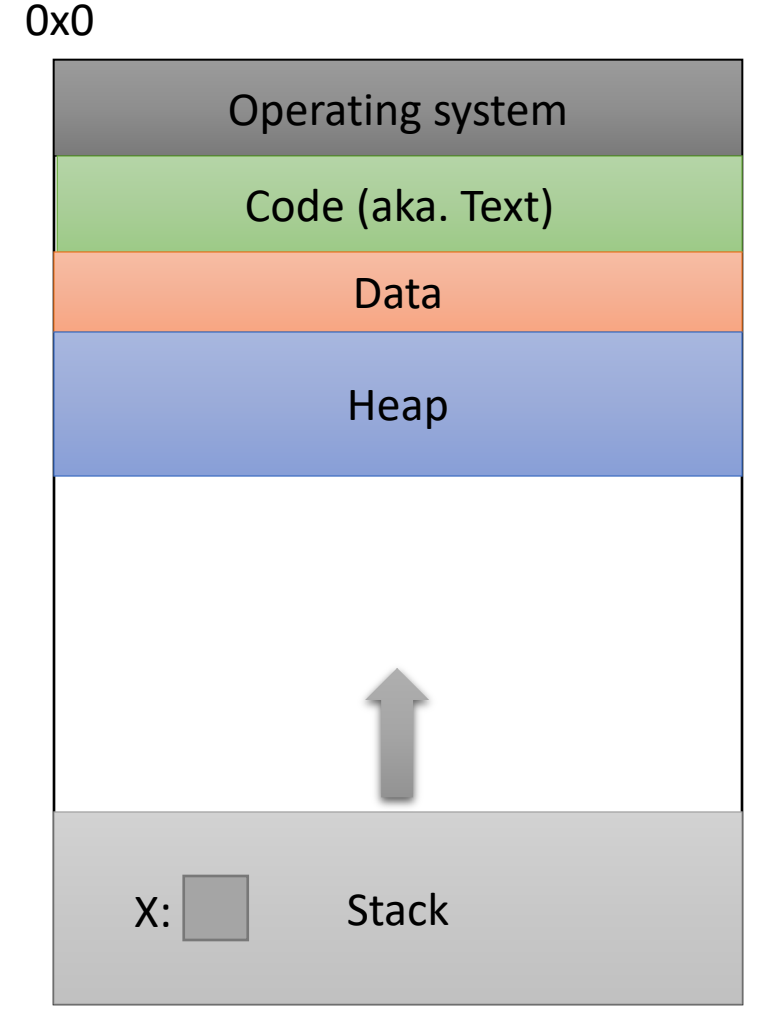

0xFFFFFFFF

#### Instructions in Memory

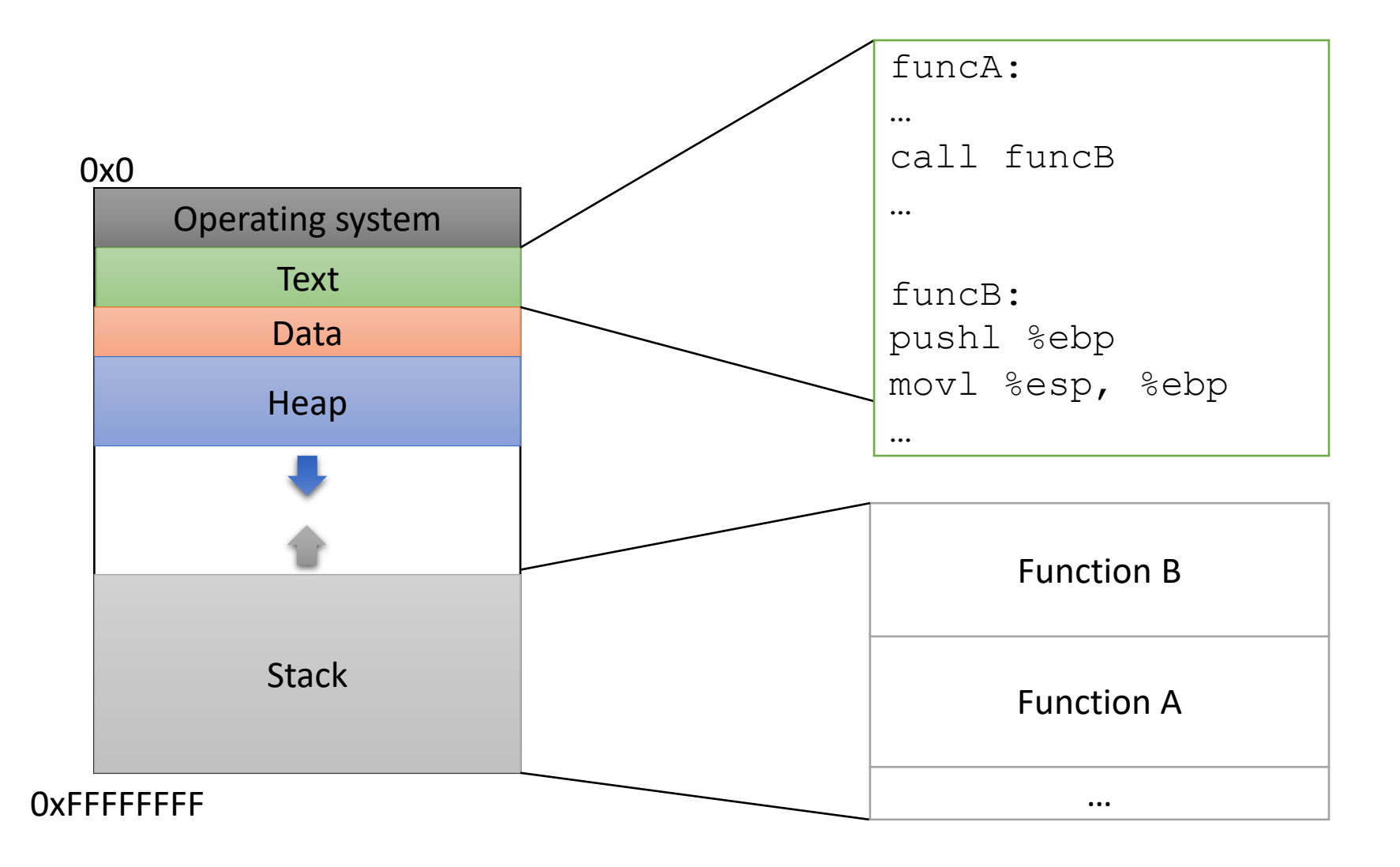

## Process memory layout

.text

• Machine code of executable

.data

• Global initialized variables

.bss

• Below Stack Section global uninitialized vars

heap

– Dynamic variables

#### stack

- Local variables
- Function call data

Env

- Environment variables
- Program arguments

#### 0x0

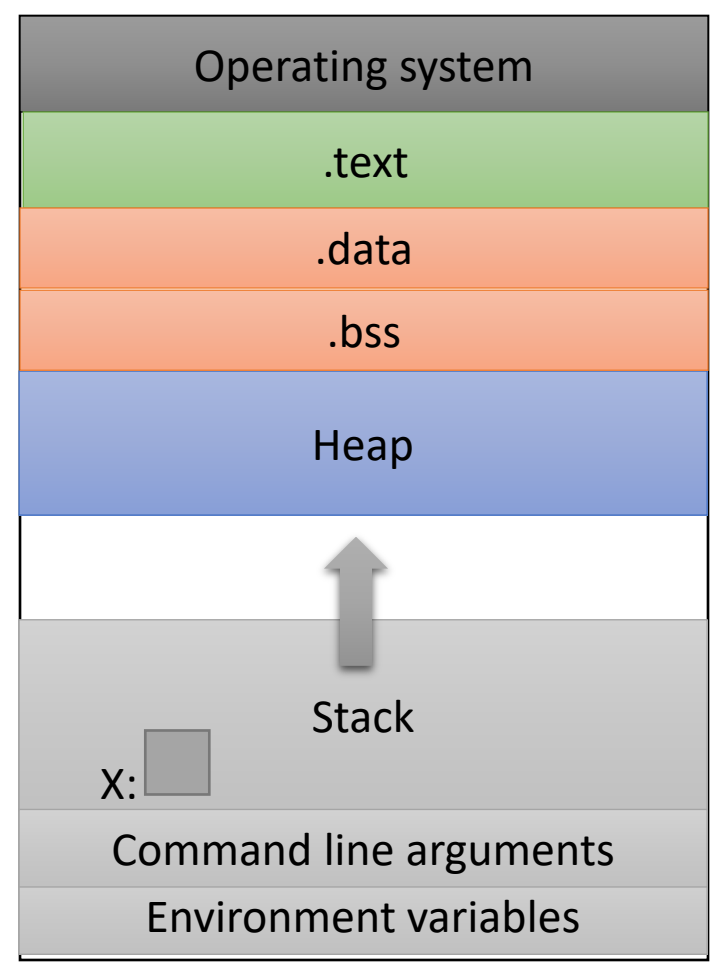

0xFFFFFFFF

#### Process memory layout

.text

• Machine code of executable

.data

• Global initialized variables

.bss

• Below Stack Section global uninitialized vars

heap

– Dynamic variables

stack

- Local variables
- Function call data

Env

- Environment variables
- Program arguments

```
int i = 0;
int main()
{
  char *ptr = malloc(sizeof(int));
  char buf[1024]
  int j;
  static int y;
}
```
#### Process memory layout

.text

• Machine code of executable

.data

• Global initialized variables

.bss

• Below Stack Section global uninitialized vars

heap

– Dynamic variables

#### stack

- Local variables
- Function call data

Env

- Environment variables
- Program arguments

```
int i = 0;
int main()
{
  char *ptr = malloc(sizeof(int));
  char buf[1024]
  int j;
  static int y;
}
```
- i -> data segment
- ptr -> stack
	- data allocated on heap
- buf -> stack
- $j \rightarrow$  stack
- $y \rightarrow bss$

## X86: The De Facto Standard

- Extremely popular for desktop computers
- Alternatives
	- ARM: popular on mobile
	- MIPS: very simple
	- Itanium: ahead of its time
- CISC
	- 100 distinct opcodes
- Register poor
	- 8 registers of 32 bits
	- only 6 general purpose
- instructions are variable length
	- not aligned at 4 byte boundaries
- lots of backward compatibilities
	- defined in late 70s
	- exploit code that noone pays attention to
- we will use 32 bit because its more convenient.

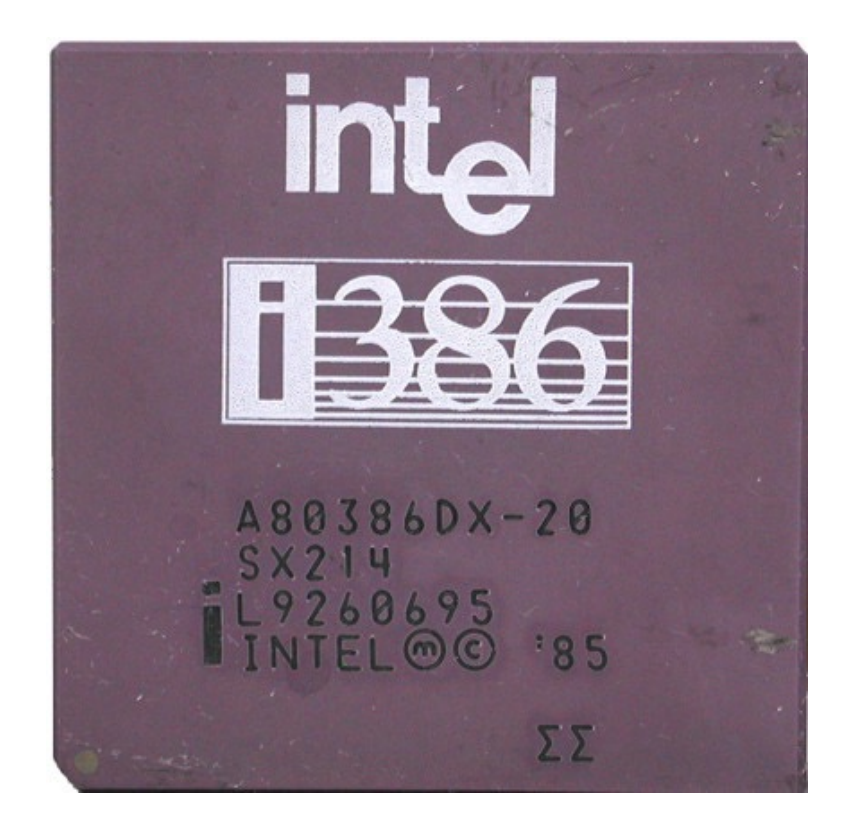

## Compilation Steps (.c to a.out)

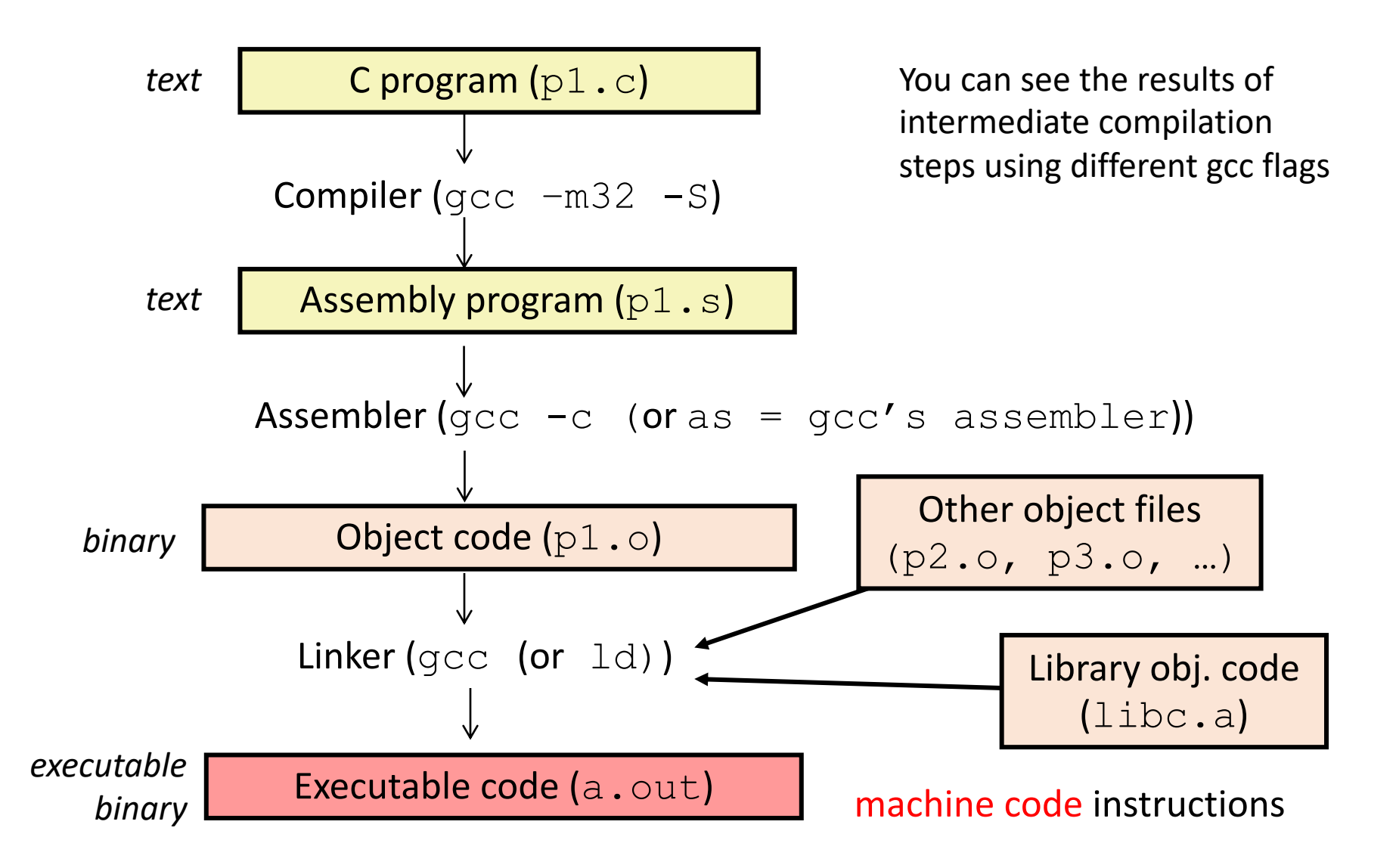

Slide 46

#### Machine Code

Binary (0's and 1's) Encoding of ISA Instructions

- some bits: encode the instruction (opcode bits)
- others encode operand(s)

(eg) **01**001010 **opcode** operands **01** 001 010 ADD %r1 %r2

• different bits fed through different CPU circuitry:

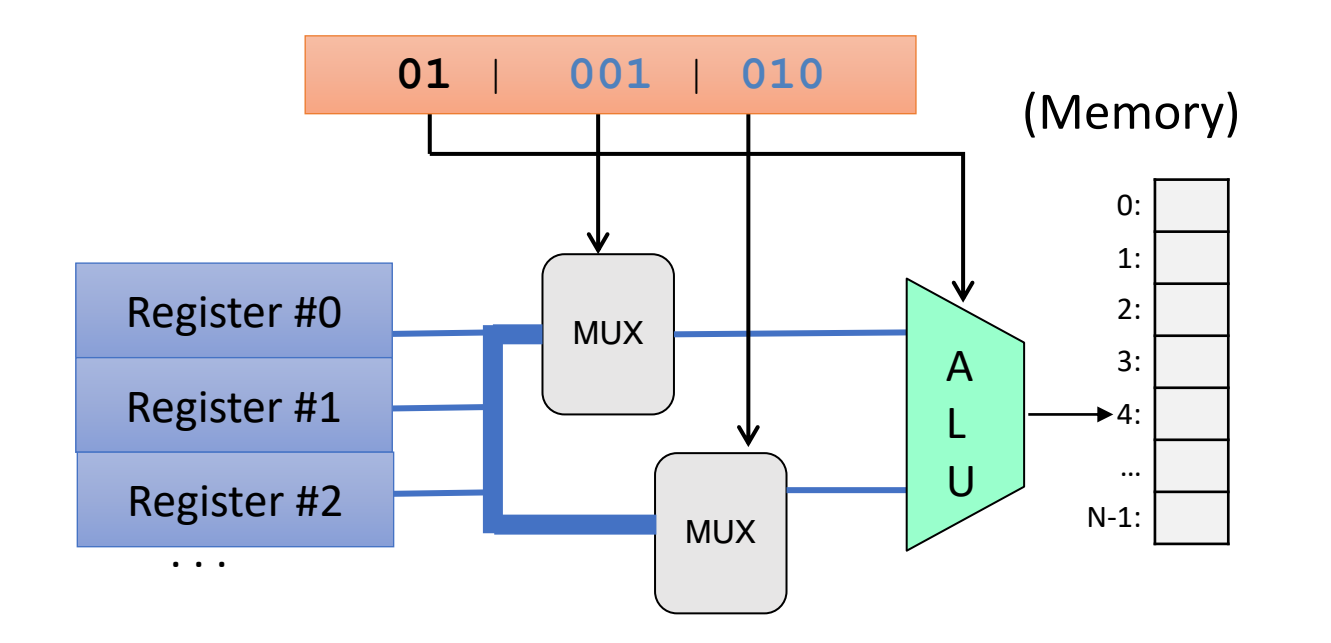

### Assembly Code

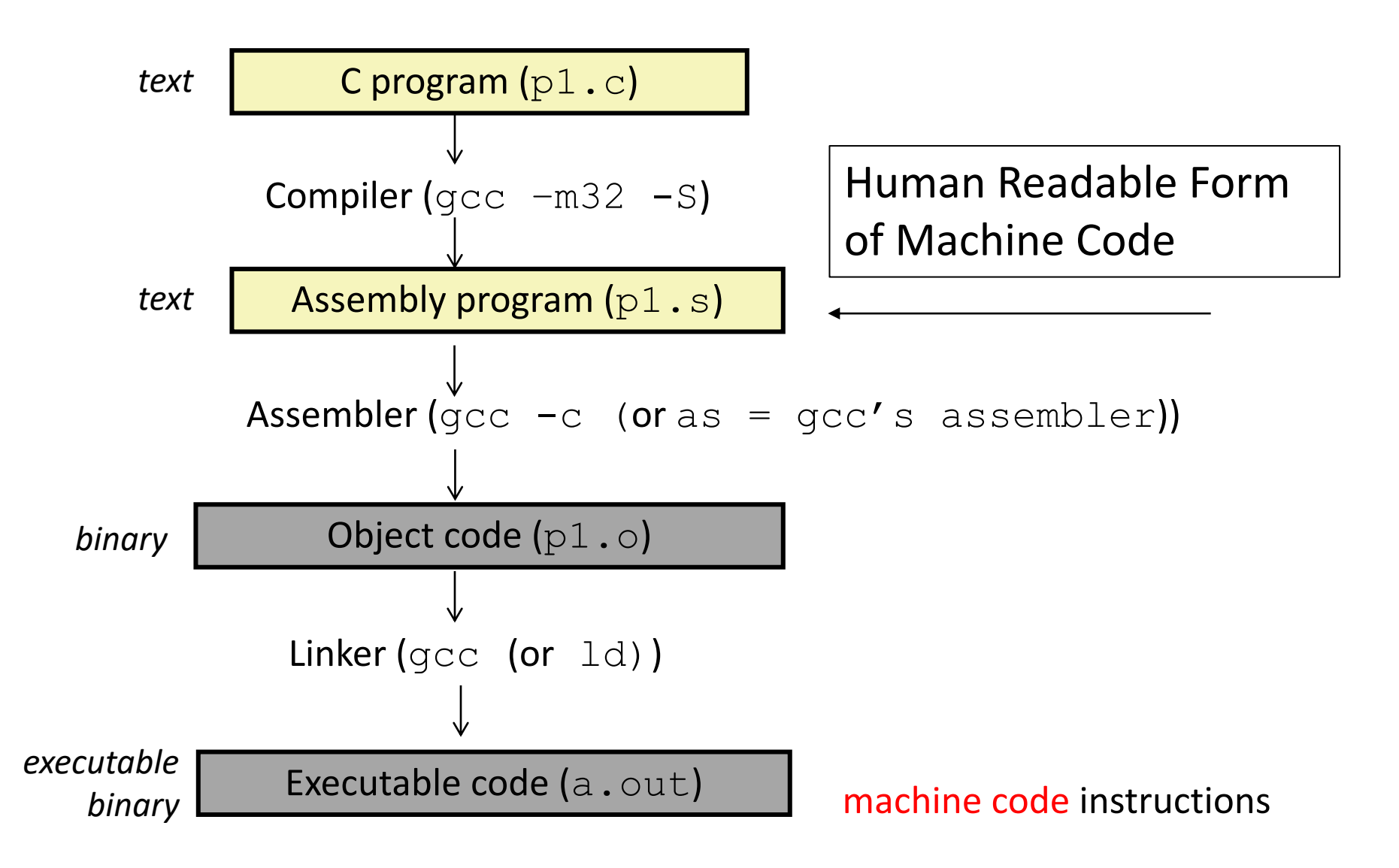

## What is "assembly"?

```
push %ebp
mov %esp, %ebp
sub $16, %esp
mov1 $10, -8 (%ebp)
mov1 $20, -4 (%ebp)
mov1 -4(%ebp), $eax
addl \text{seax}, -8 (\text{sebp})
mov1 - 8 (%ebp), %eax
leave
```
**Assembly** is the "human readable" form of the instructions a machine can understand.

objdump –d a.out

#### Object / Executable / Machine Code

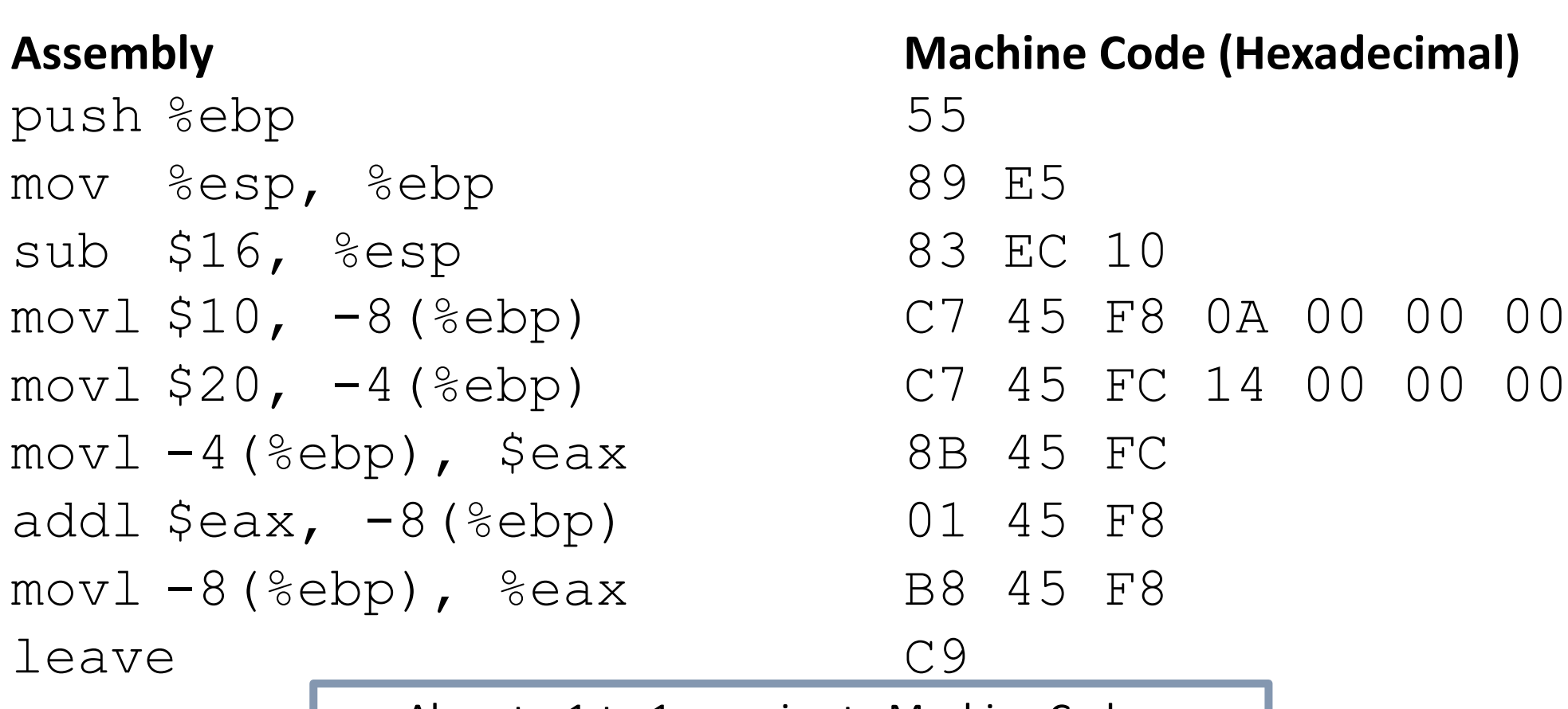

Almost a 1-to-1 mapping to Machine Code Hides some details like num bytes in instructions

#### Object / Executable / Machine Code

#### **Assembly**

push %ebp mov %esp, %ebp sub \$16, %esp  $mov1$   $$10, -8$  (%ebp)  $mov1$  \$20,  $-4$  (%ebp)  $mov1 -4$ (%ebp), \$eax addl  $\text{seax}, -8$ (%ebp)  $mov1 - 8$ (%ebp), %eax leave

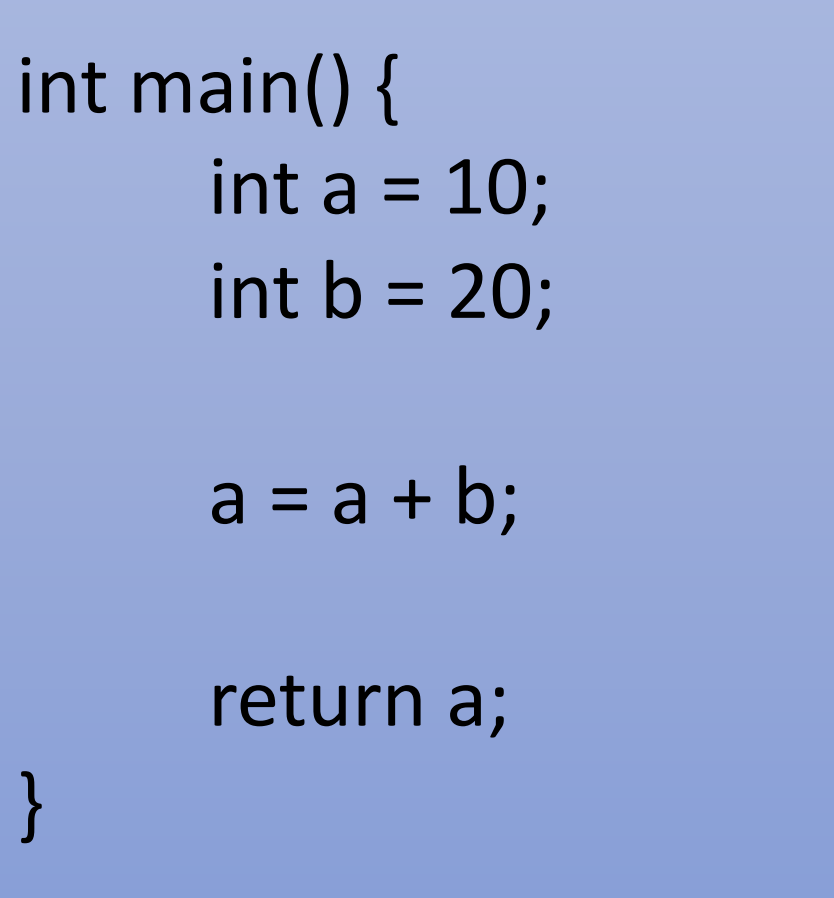

## Processor State in Registers

- Information about currently executing program
	- Temporary data ( %eax - %edi )
	- Location of runtime stack ( %ebp, %esp )
	- Location of current code control point ( %eip, … )
	- Status of recent tests %EFLAGS ( CF, ZF, SF, OF )

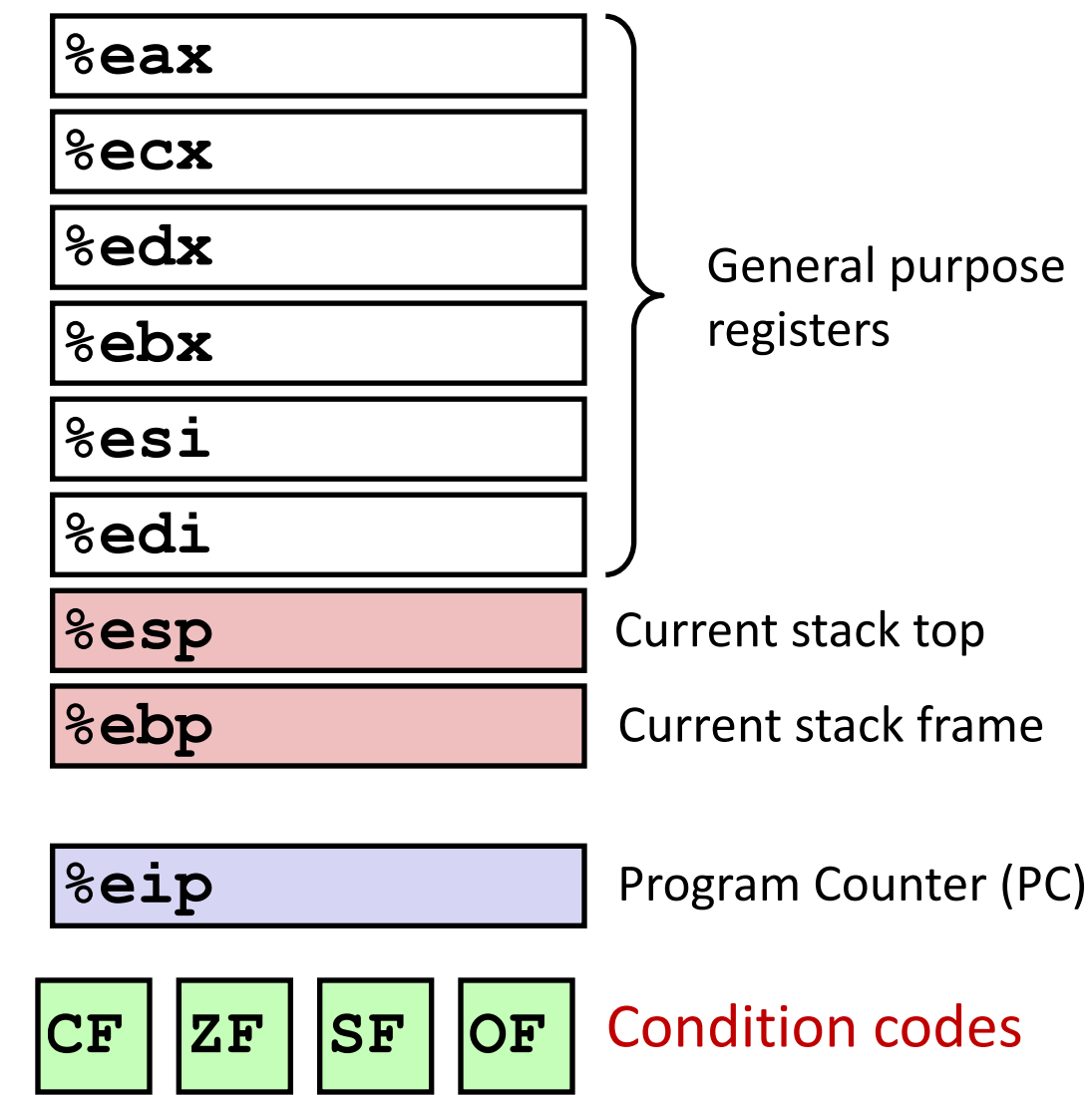

## General purpose Registers

Six are for instruction operands

Can store 4 byte data or address value

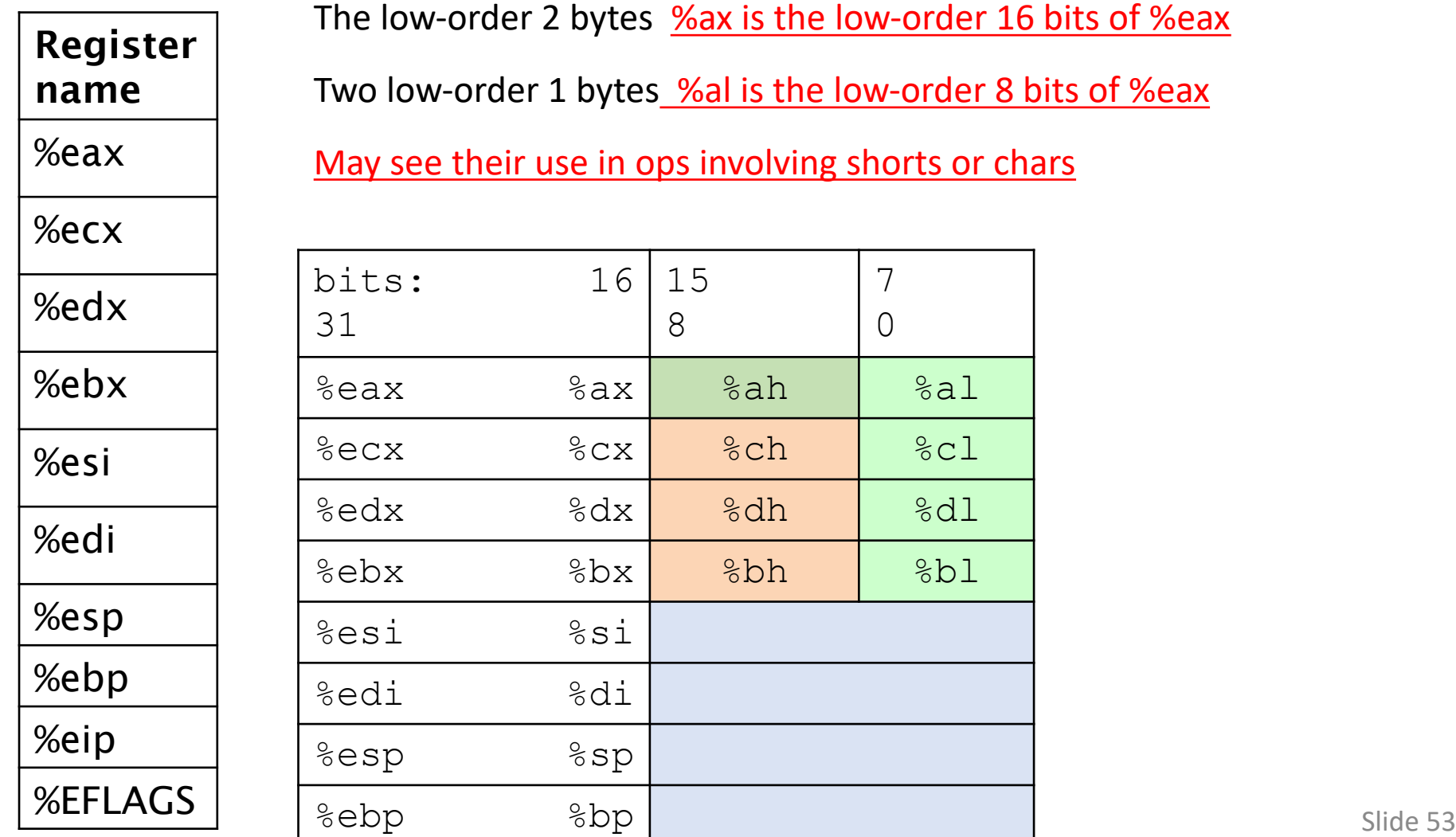

## Assembly Programmer's View of State

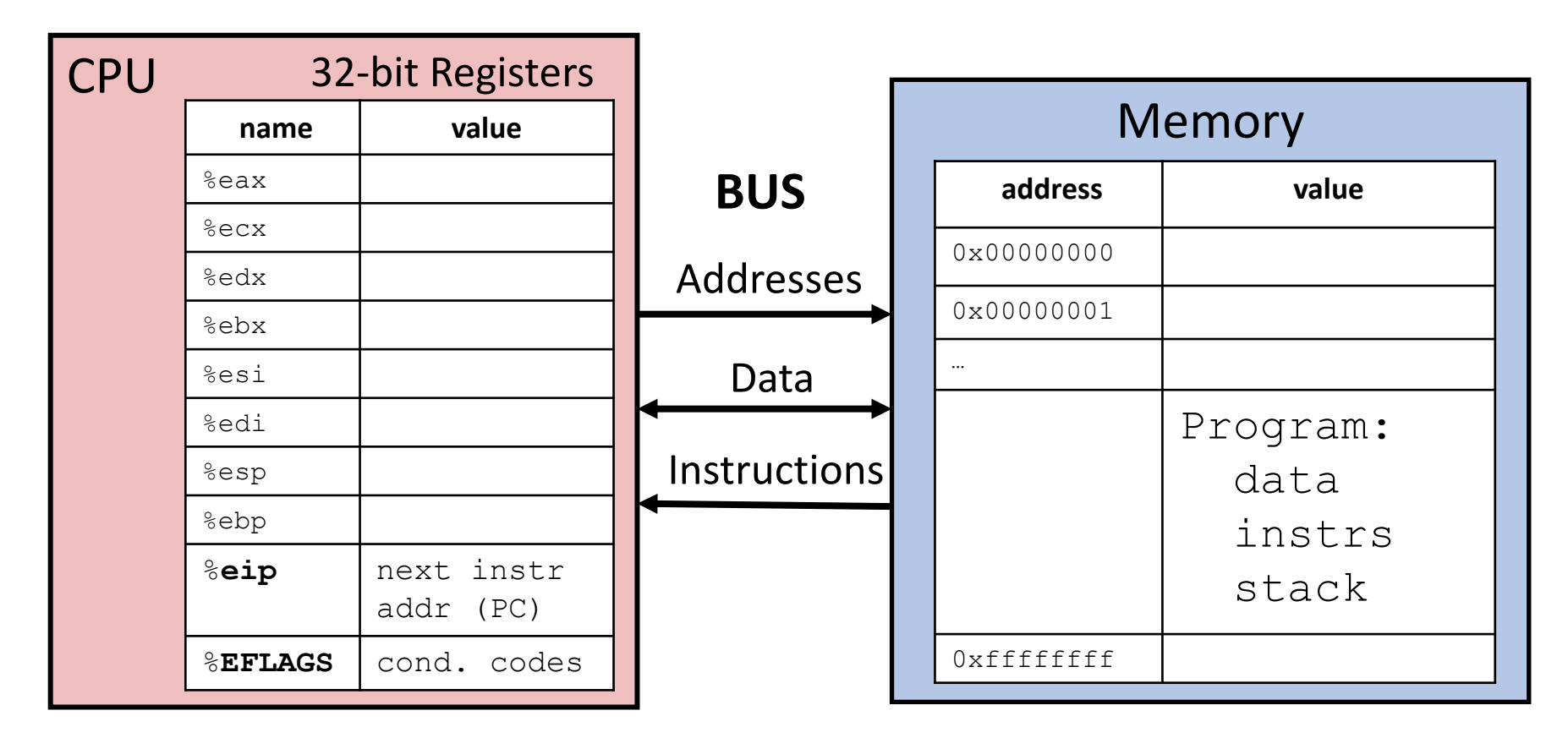

Registers:

- PC: Program counter (%eip) Condition codes (%EFLAGS)
- General Purpose (%eax %ebp)

Memory:

- Byte addressable array
- Program code and data
- Execution stack

# Types of IA32 Instructions

- Data movement
	- Move values between registers and memory
	- Example: movl
- Load: move data from memory to register
- Store: move data from register to memory

## Instruction Syntax

Examples:

subl \$16, %ebx

movl (%eax), %ebx

- Instruction ends with data length
- opcode, src, dst
- Constants preceded by  $\mathcal{L}$
- Registers preceded by  $\%$
- Indirection uses ()

- Accessing memory requires you to specify which address you want.
	- Put address in a register.
	- Access with () around register name.
- movl (%ecx), %eax
	- Use the address in register ecx to access memory, store result in register eax

- movl (%ecx), %eax
	- Use the address in register ecx to access memory, store result in register eax

#### CPU Registers

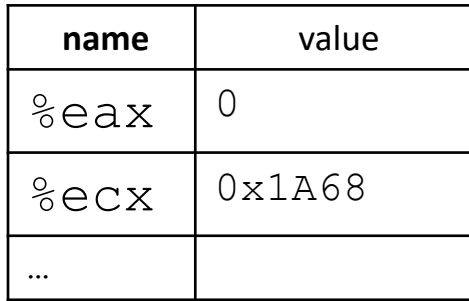

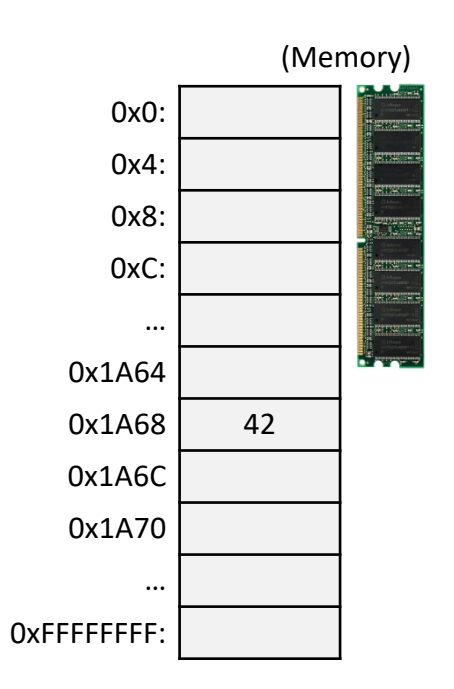

- movl (%ecx), %eax
	- Use the address in register ecx to access memory, store result in register eax

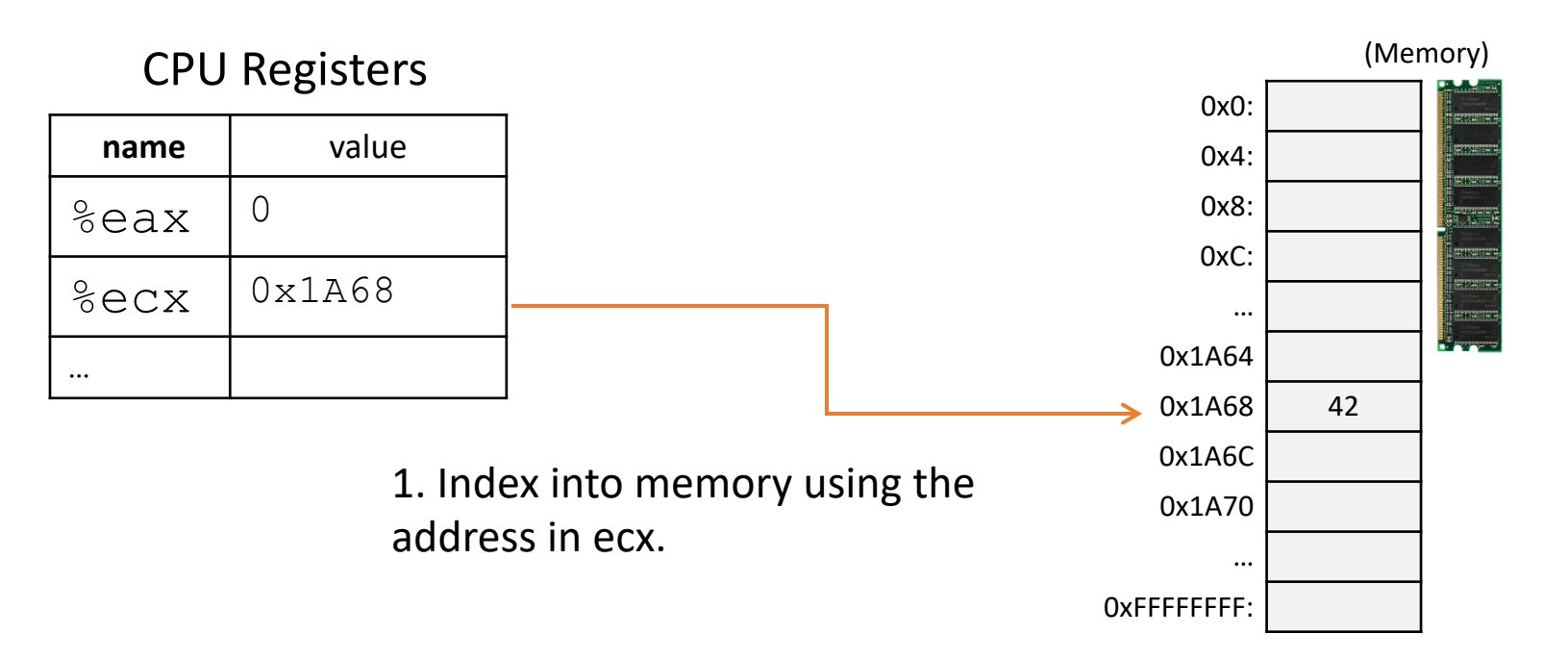

- movl (%ecx), %eax
	- Use the address in register ecx to access memory, store result in register eax

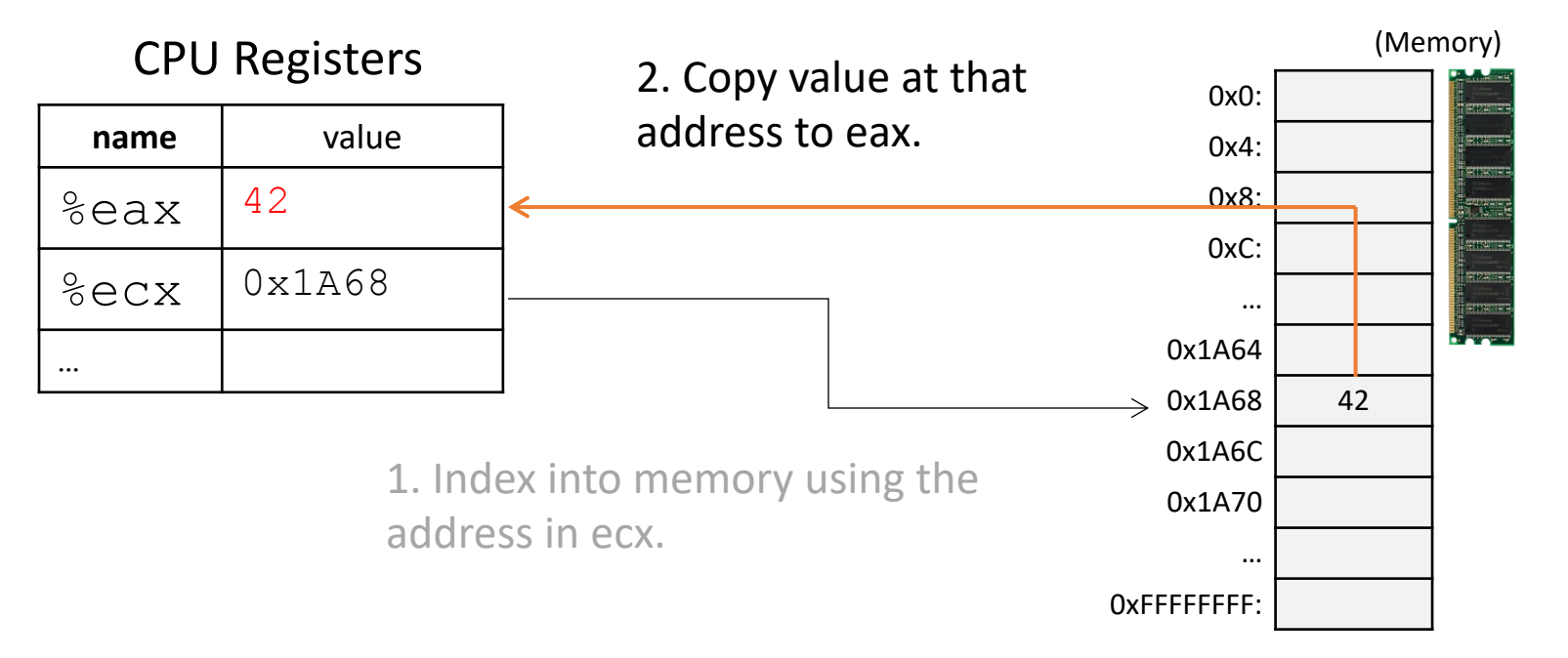

# Addressing Mode: Displacement

- Like memory mode, but with constant offset
	- Offset is often negative, relative to %ebp
- $mov1 -12$  (%ebp), %eax
	- Take the address in ebp, subtract twelve from it, index into memory and store the result in eax

## Addressing Mode: Displacement

- $mov1 -12$  (%ebp), %eax
	- Take the address in ebp, subtract twelve from it, index into memory and store the result in eax

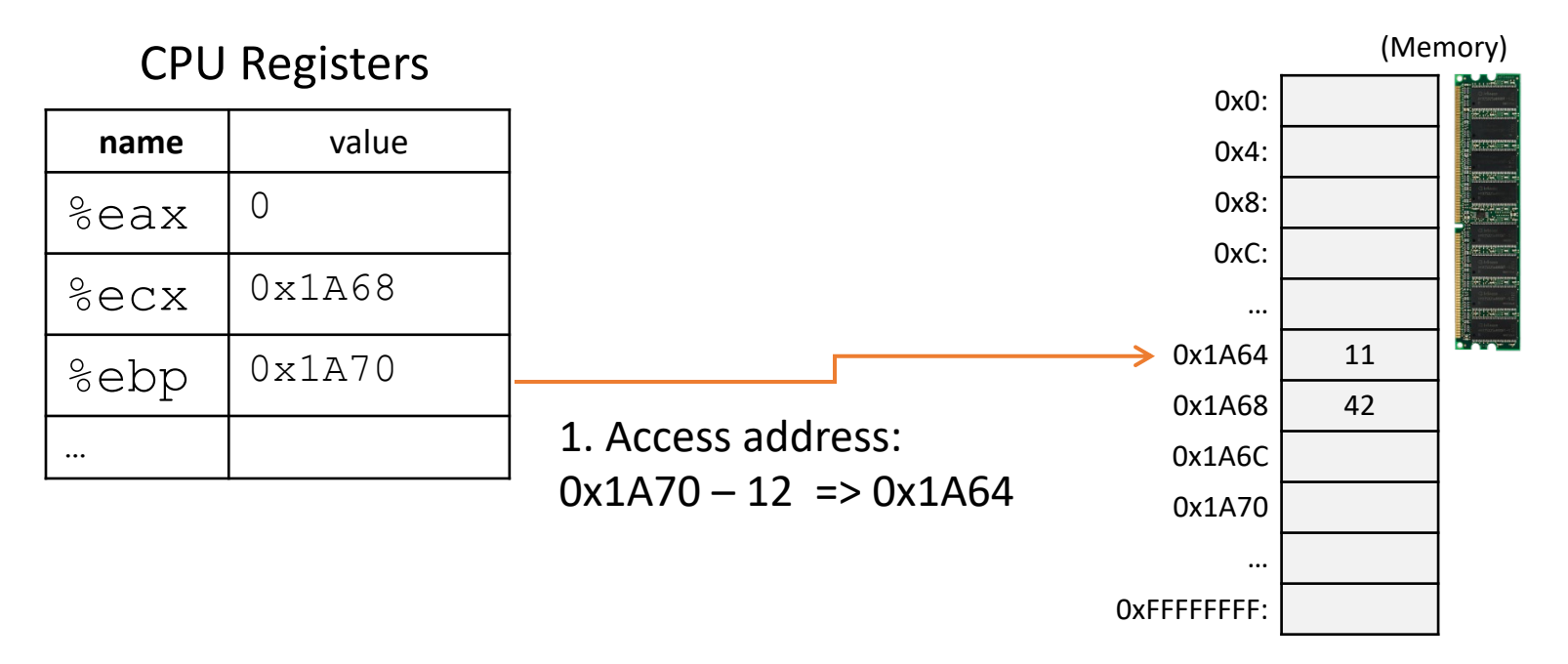

## Addressing Mode: Displacement

- $mov1 -12$  (%ebp), %eax
	- Take the address in ebp, subtract three from it, index into memory and store the result in eax

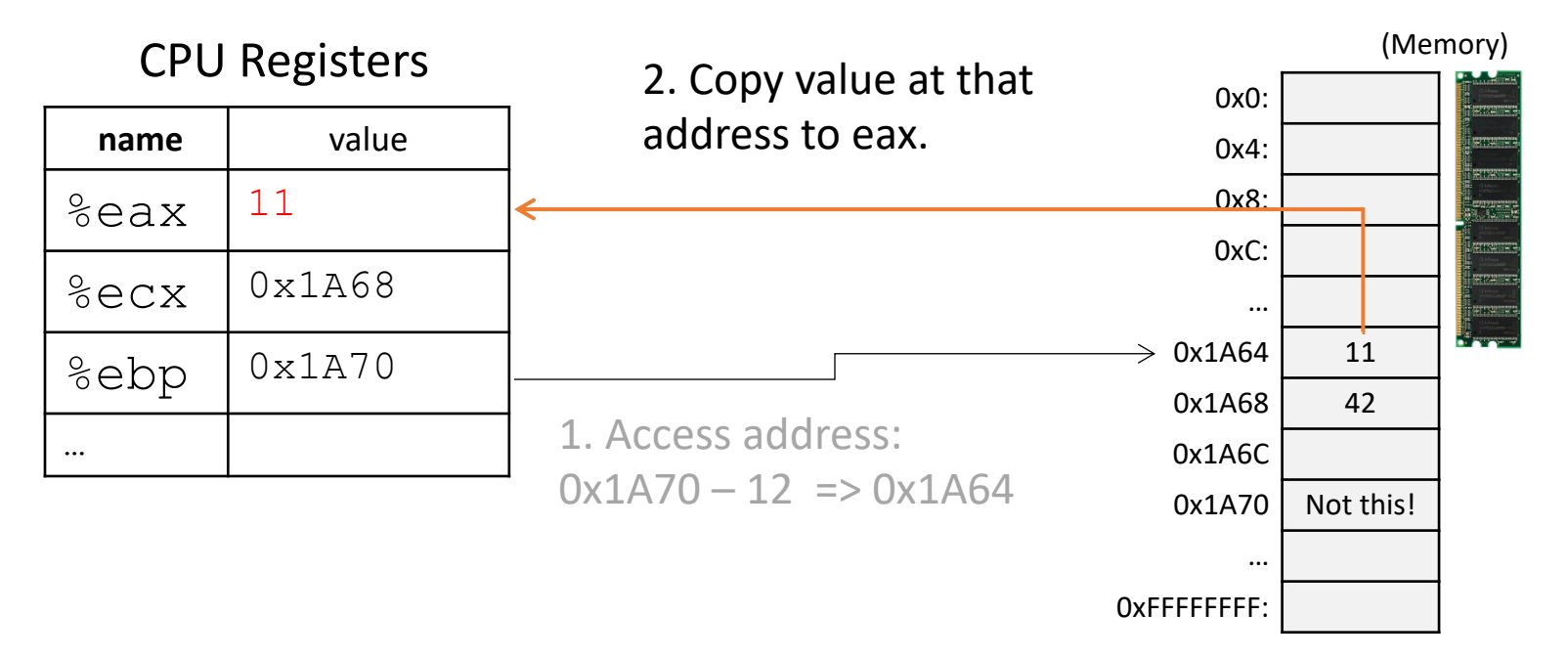

#### What will memory look like after these instructions?

x is 2 at  $\text{kebp-8}$ , y is 3 at  $\text{kebp-12}$ , z is 2 at  $\text{kebp-16}$ 

- $mov1 -16$ (%ebp), %eax
- sall \$3, %eax
- imull \$3, %eax
- $mov1 -12$ (%ebp), %edx
- addl  $-8$ (%ebp), %edx
- addl %edx, %eax
- $mov1$   $%eax$ ,  $-8$   $(%ebp)$

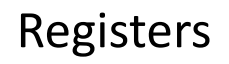

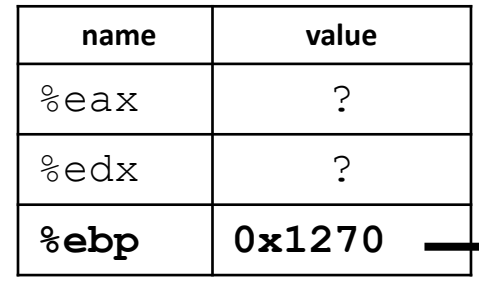

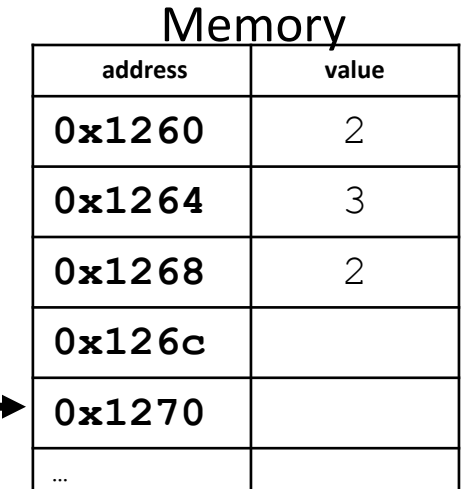

#### What will memory look like after these instructions? x is 2 at  $\text{kebp-8}$ , y is 3 at  $\text{kebp-12}$ , z is 2 at  $\text{kebp-16}$ Slide 65

- $mov1 -16$ (%ebp), %eax
- sall \$3, %eax
- imull \$3, %eax
- $mov1 -12$ (%ebp), %edx
- addl  $-8$ (%ebp), %edx
- addl %edx, %eax
- $mov1$   $%eax$ ,  $-8$   $(%ebp)$

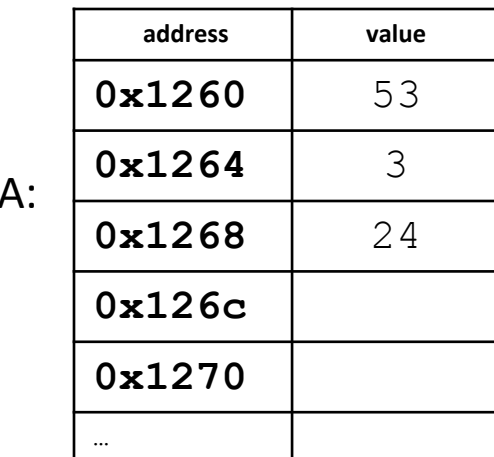

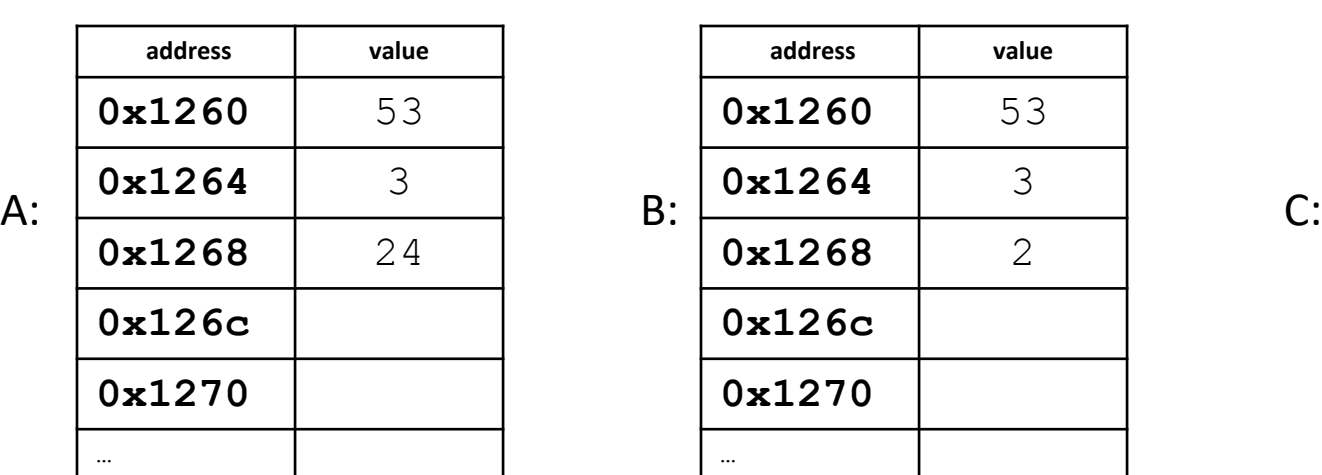

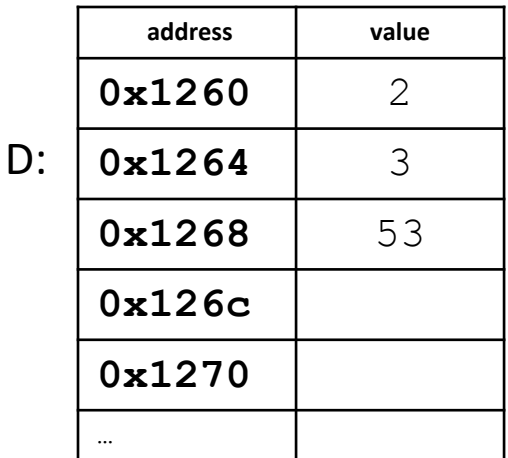

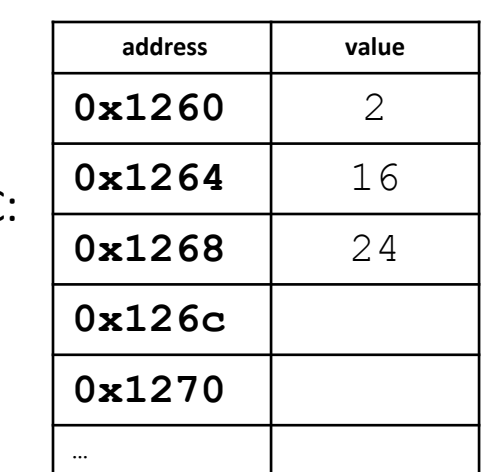

## Solution

x is 2 at  $\varepsilon$ ebp-8, y is 3 at  $\varepsilon$ ebp-12, z is 2 at  $\varepsilon$ ebp-16

- $mov1 -16$ (%ebp), %eax
- sall \$3, %eax
- imull \$3, %eax
- $mov1 -12$ (%ebp), %edx
- addl  $-8$ (%ebp), %edx
- addl %edx, %eax
- $mov1$   $%eax, -8$   $(%ebp)$

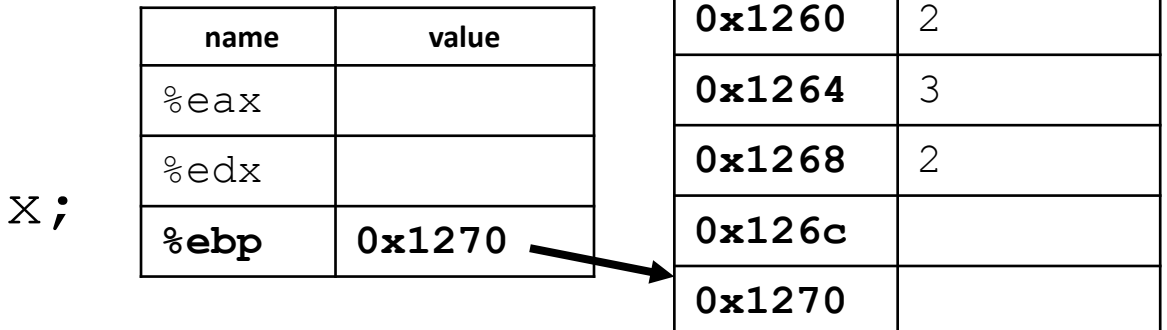

Equivalent C code:

$$
x = z \times 24 + y + x;
$$

## Stack Frame Contents

- What needs to be stored in a stack frame?
	- Alternatively: What *must* a function know?
- Local variables
- Previous stack frame base address
- Function arguments
- Return value
- Return address
- Saved registers
- Spilled temporaries main

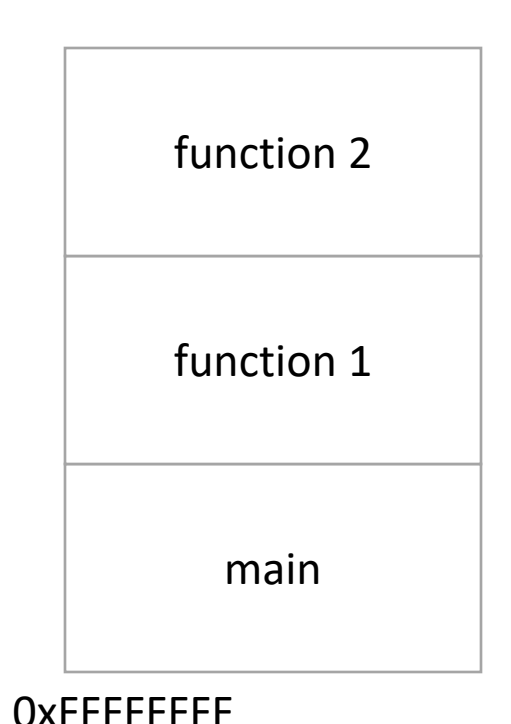

## Stack Frame Contents

- What needs to be stored in a stack frame?
	- Alternatively: What *must* a function know?
- Local variables
- Previous stack frame base address
- Function arguments
- Return value
- Return address
- Saved registers
- Spilled temporaries have a main

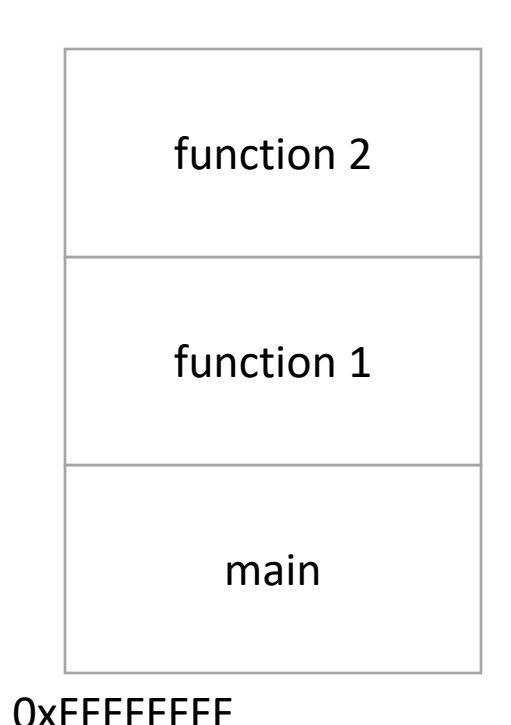

- Must maintain invariant:
	- The current function's stack frame is always between the addresses stored in %esp and %ebp
- Must adjust %esp, %ebp on call / return.

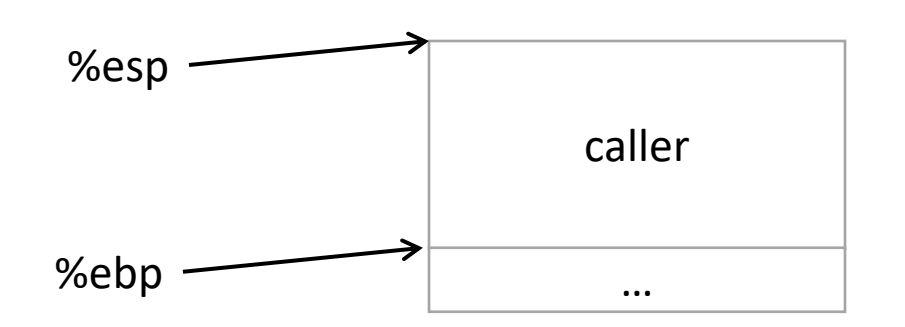

- Must maintain invariant:
	- The current function's stack frame is always between the addresses stored in %esp and %ebp
- Immediately upon calling a function:
	- 1. pushl %ebp

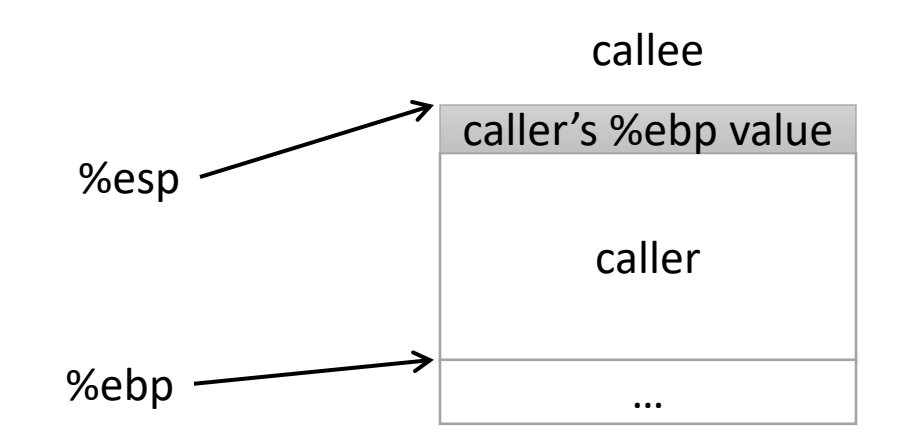

- Must maintain invariant:
	- The current function's stack frame is always between the addresses stored in %esp and %ebp
- Immediately upon calling a function:
	- 1. pushl %ebp
	- 2. Set %ebp = %esp

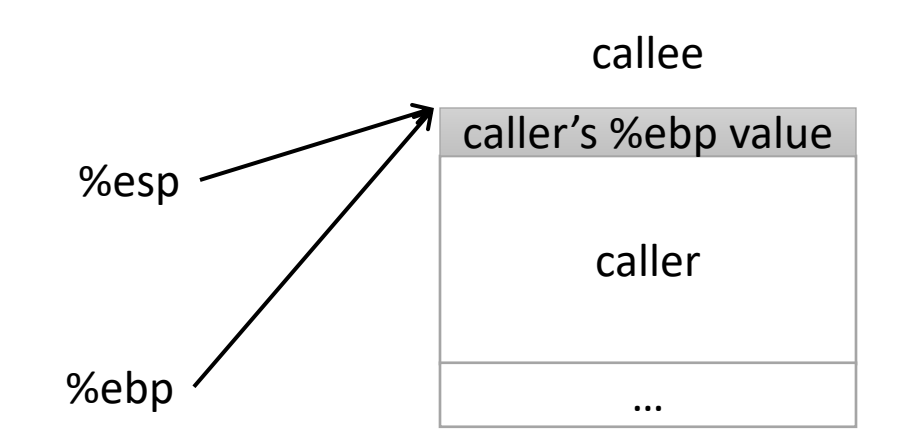

- Must maintain invariant:
	- The current function's stack frame is always between the addresses stored in %esp and %ebp
- Immediately upon calling a function:
	- 1. pushl %ebp
	- 2. Set %ebp = %esp
	- 3. Subtract N from %esp

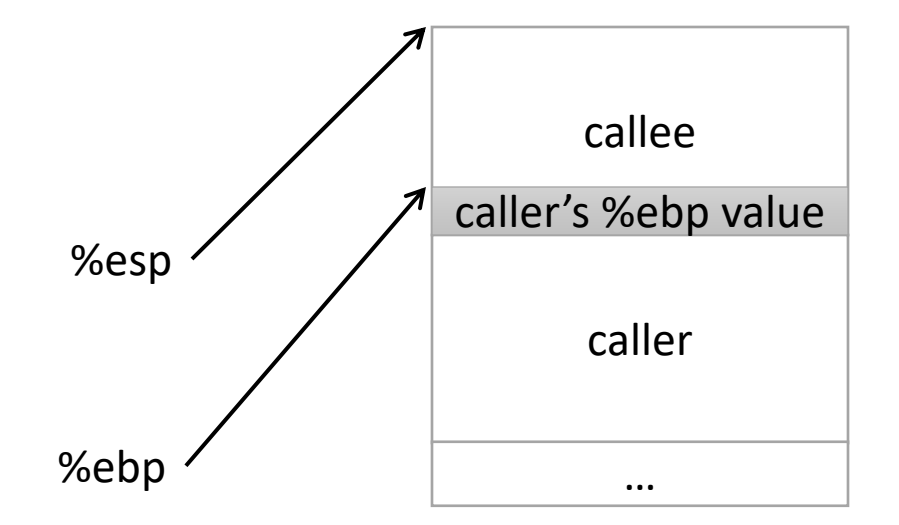

Callee can now execute.

- Must maintain invariant:
	- The current function's stack frame is always between the addresses stored in %esp and %ebp
- To return, reverse this:

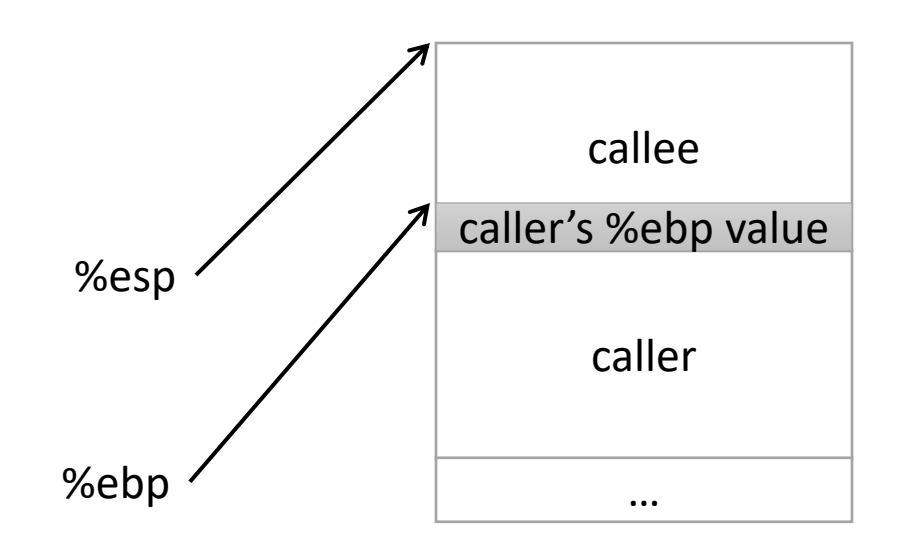

- Must maintain invariant:
	- The current function's stack frame is always between the addresses stored in %esp and %ebp
- To return, reverse this:
	- 1. set %esp = %ebp

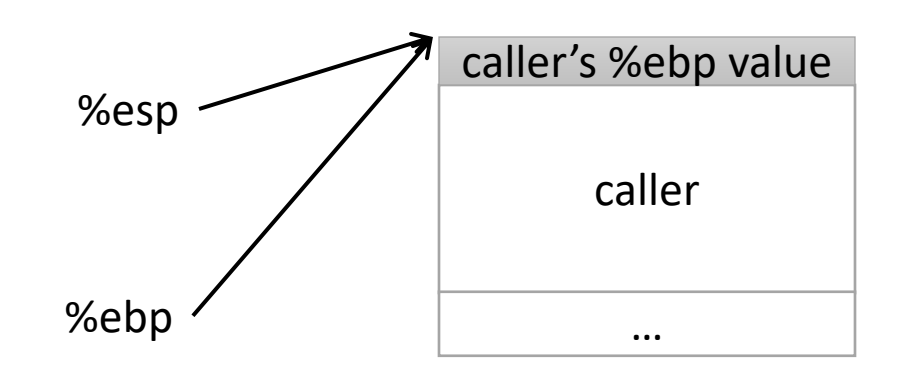

- Must maintain invariant:
	- The current function's stack frame is always between the addresses stored in %esp and %ebp
- To return, reverse this:
	- 1. set %esp = %ebp
	- 2. popl %ebp

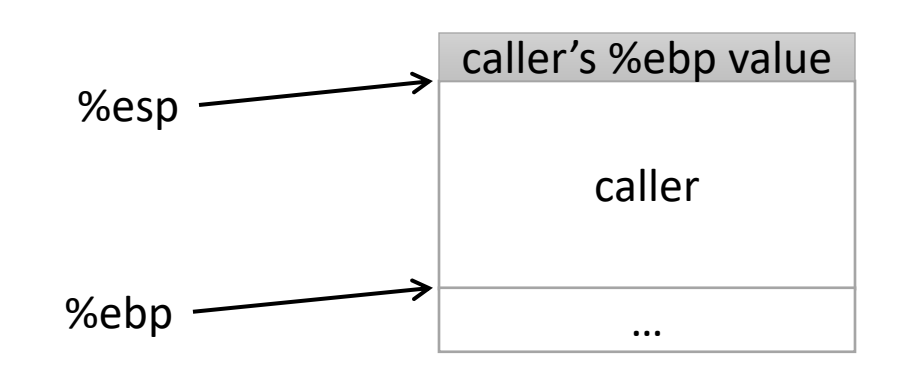
#### Frame Pointer

- Must maintain invariant:
	- The current function's stack frame is always between the addresses stored in %esp and %ebp
- To return, reverse this:
	- 1. set %esp = %ebp
	- 2. popl %ebp

IA32 has another convenience instruction for this: leave

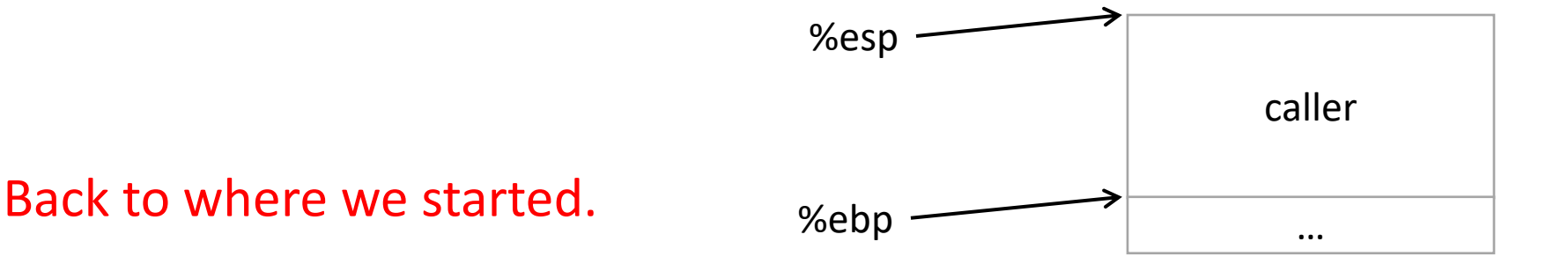

#### Frame Pointer: Function Call

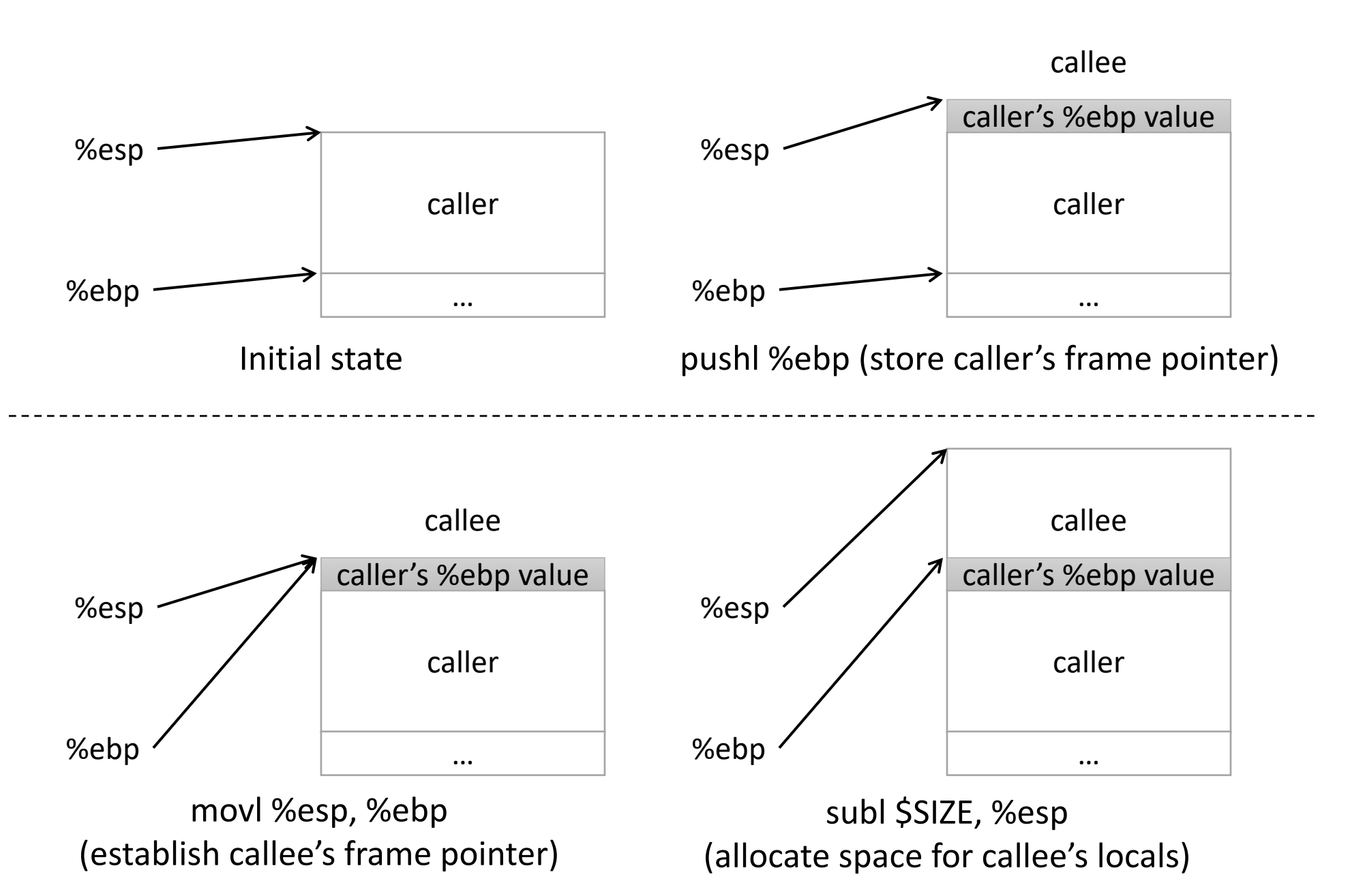

Slide 77

#### Frame Pointer: Function Return

caller %esp %ebp  $\sim$  ... popl %ebp (restore caller's frame pointer) callee caller %esp %ebp  $\sim$   $\sim$  ... caller's %ebp value movl %ebp, %esp (restore caller's stack pointer) callee caller %esp %ebp  $\sim$   $\sim$  ... caller's %ebp value Want to restore caller's frame. IA32 provides a convenience instruction that does all of this: leave

#### Functions and the Stack

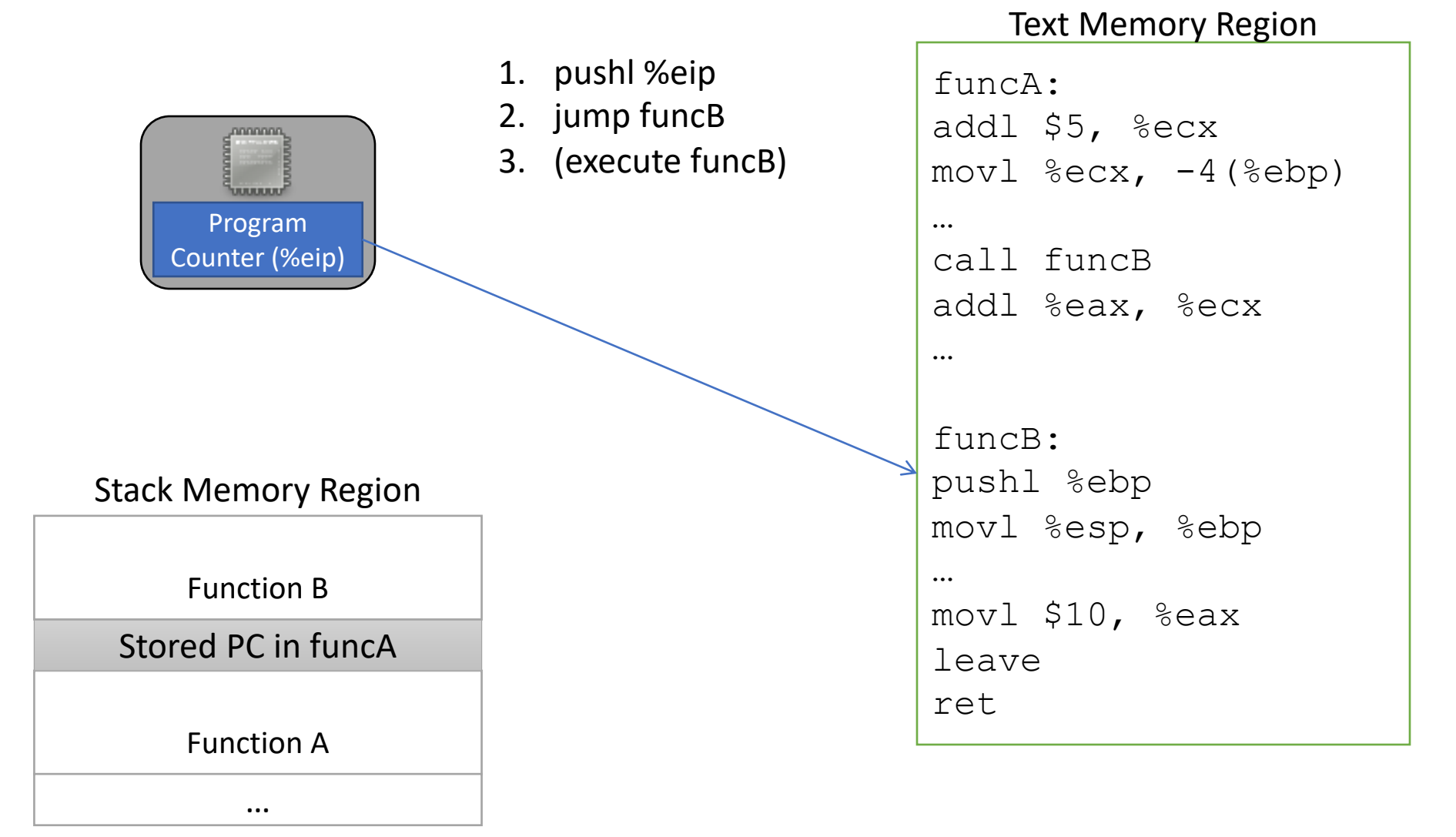

Slide 80

#### Functions and the Stack

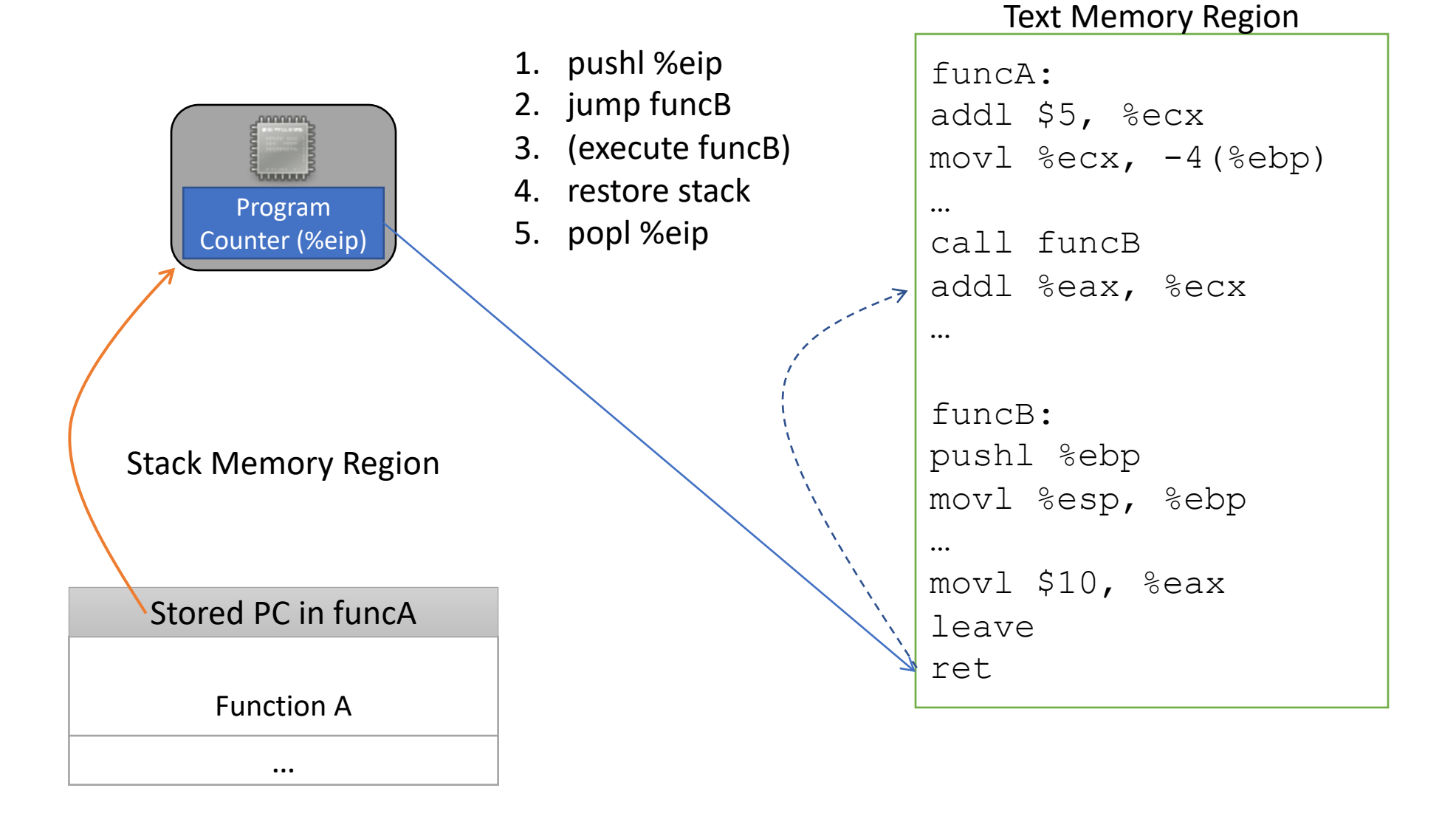

Slide 81

#### Functions and the Stack

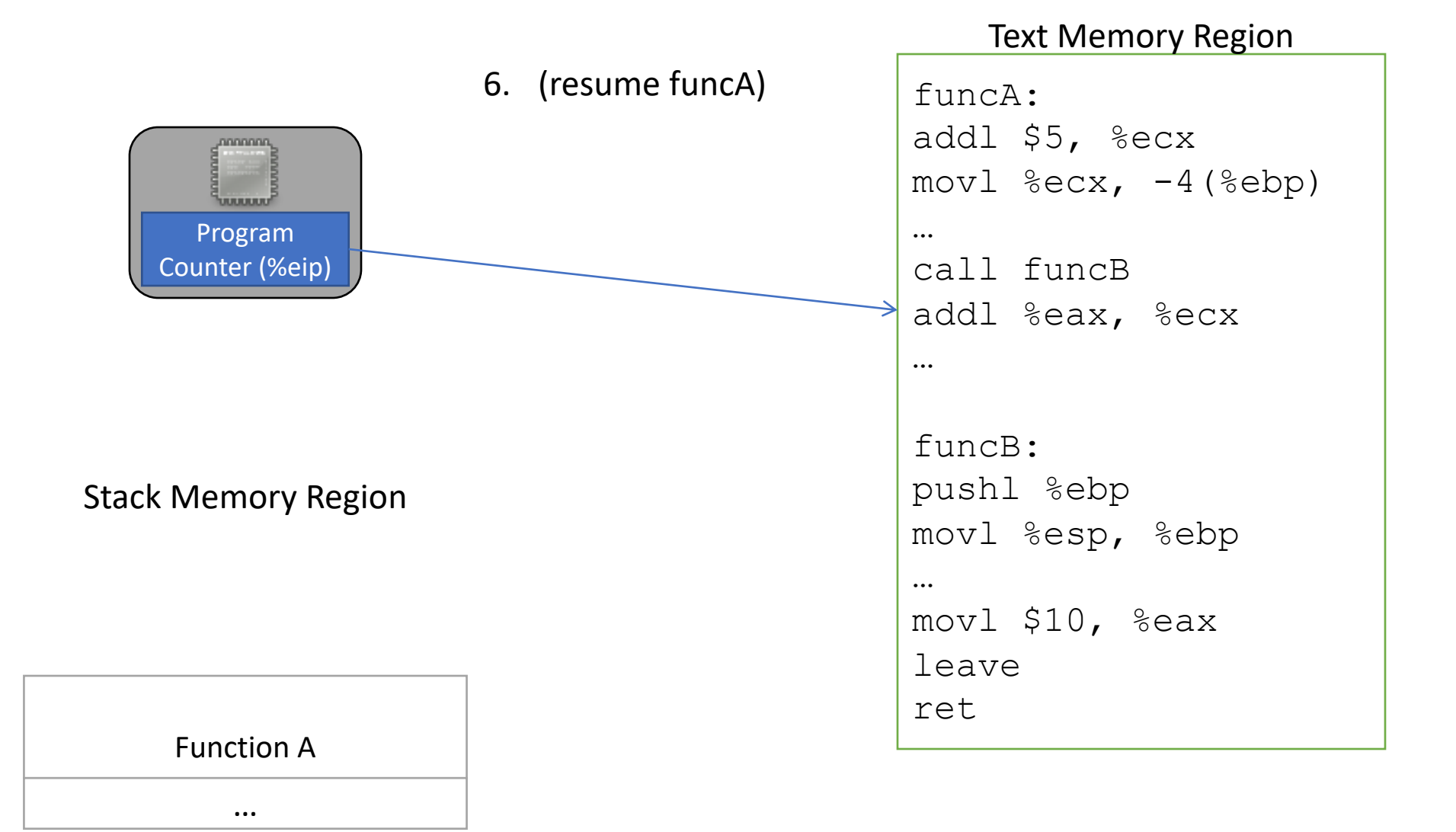

#### Functions and the Stack

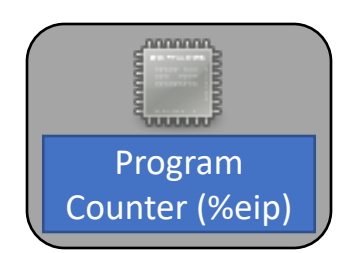

Function A

Stored PC in funcA

…

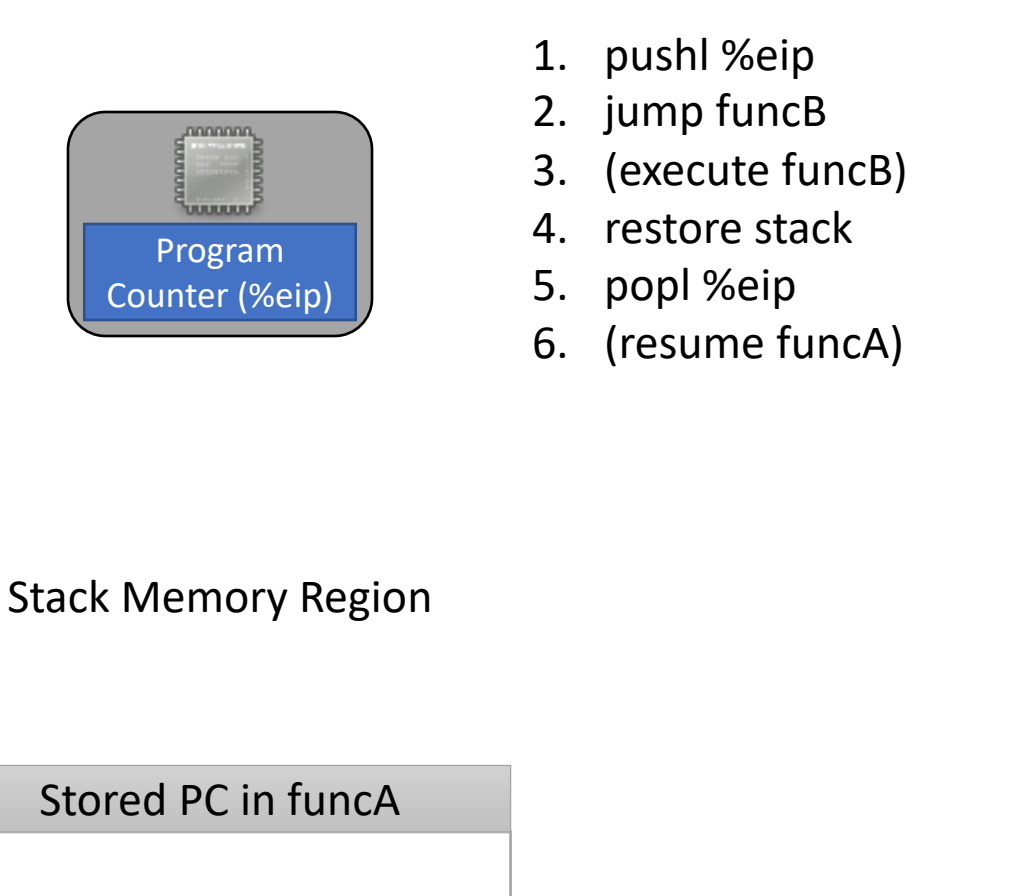

#### funcA: addl \$5, %ecx  $mov1$  % $exc$ ,  $-4$  (% $ebp$ ) … call funcB addl %eax, %ecx … funcB: pushl %ebp movl %esp, %ebp … movl \$10, %eax leave ret

Text Memory Region

Slide 83

#### Functions and the Stack

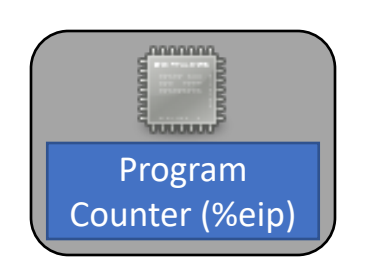

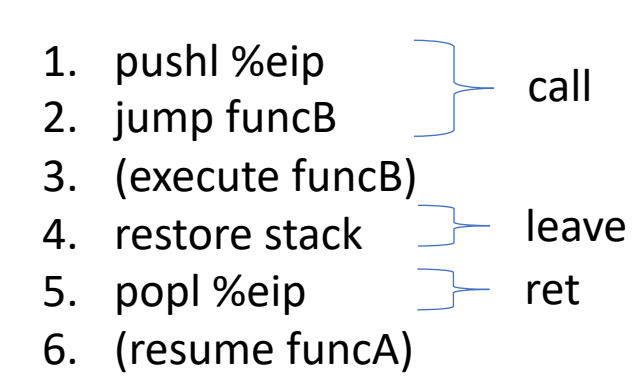

Stack Memory Region

#### *Return address*:

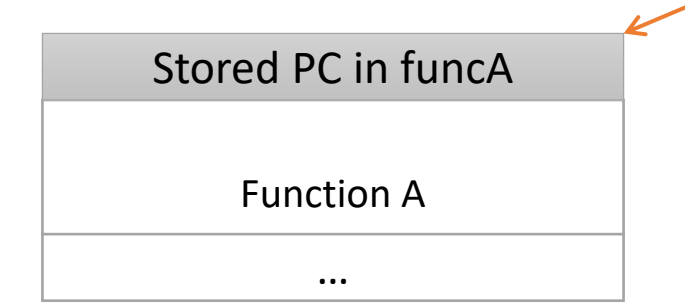

Address of the instruction we should jump back to when we finish (return from) the currently executing function.

## Implementing a function call

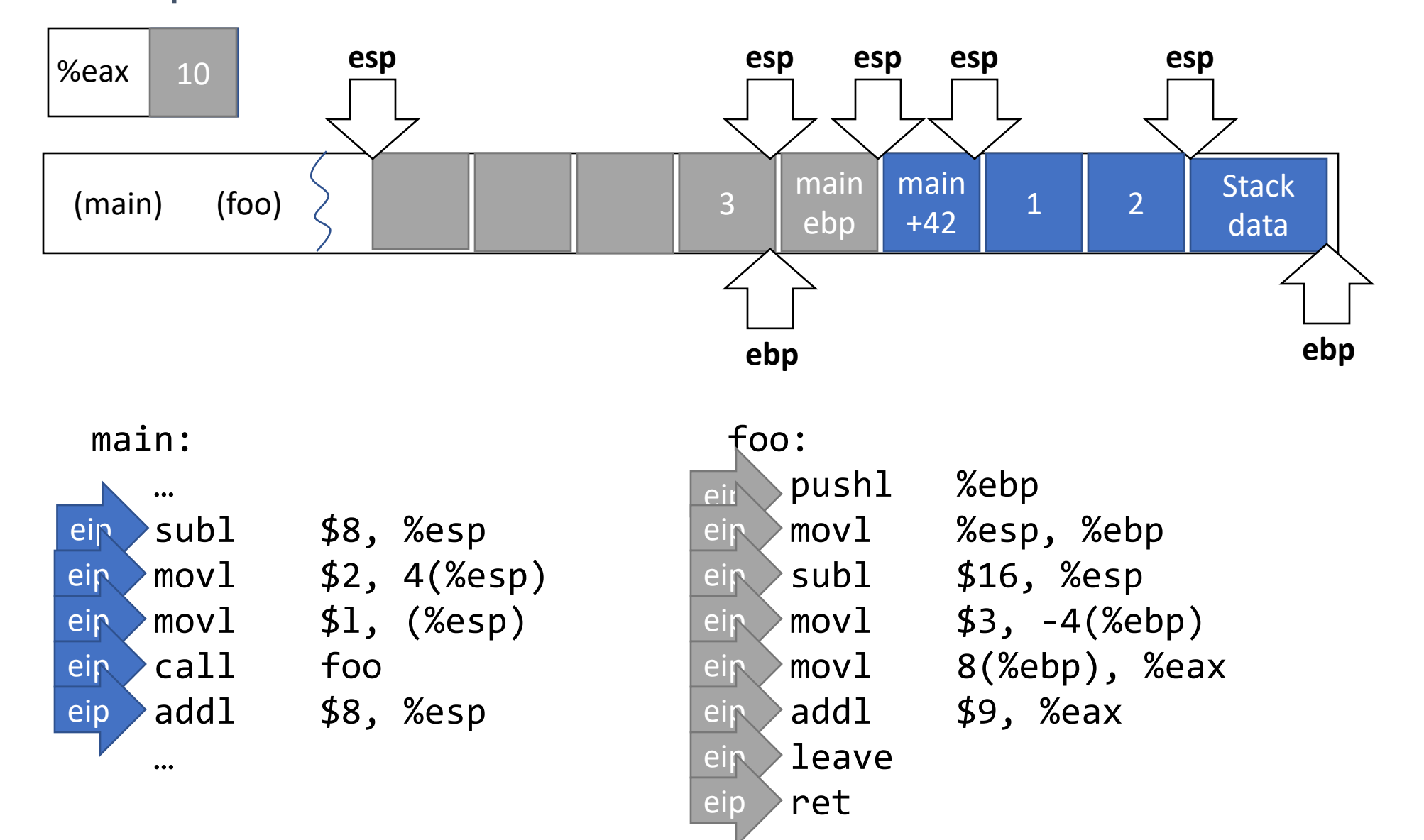

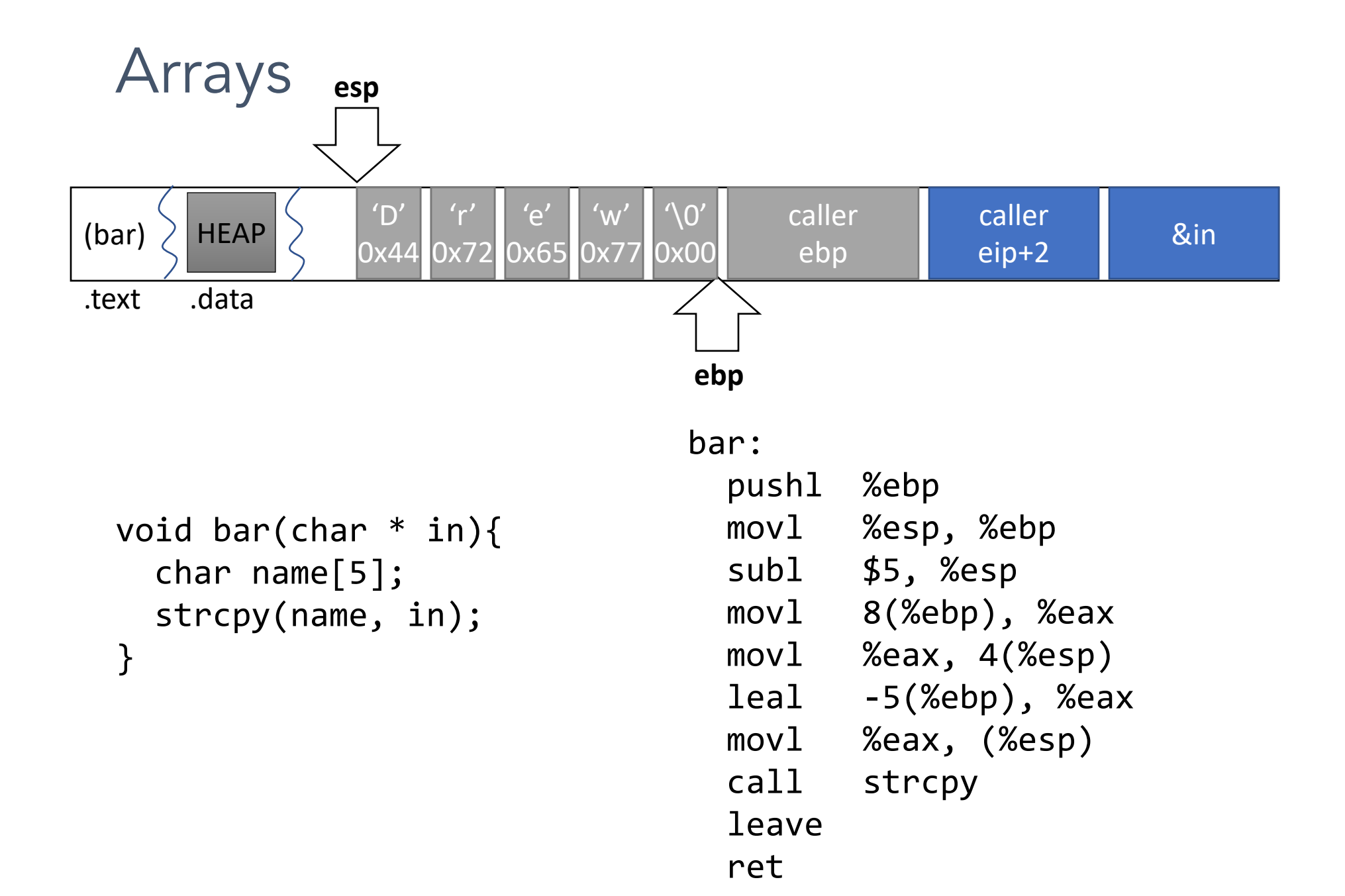

## Data types / Endianness

• x86 is a little-endian architecture

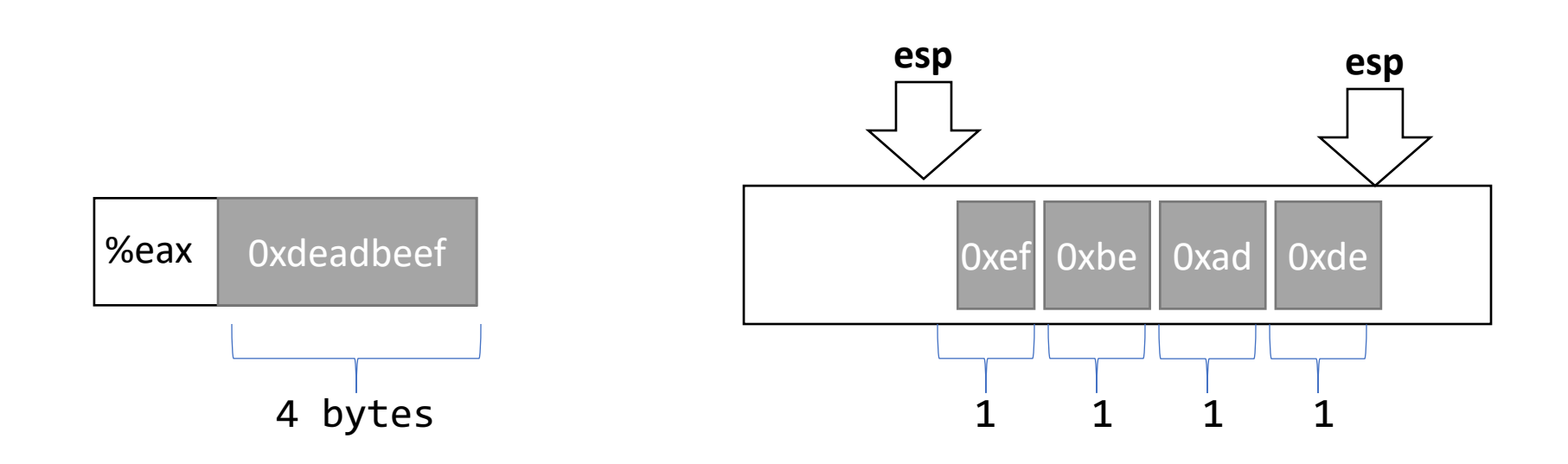

pushl %eax

#### Putting it all together…

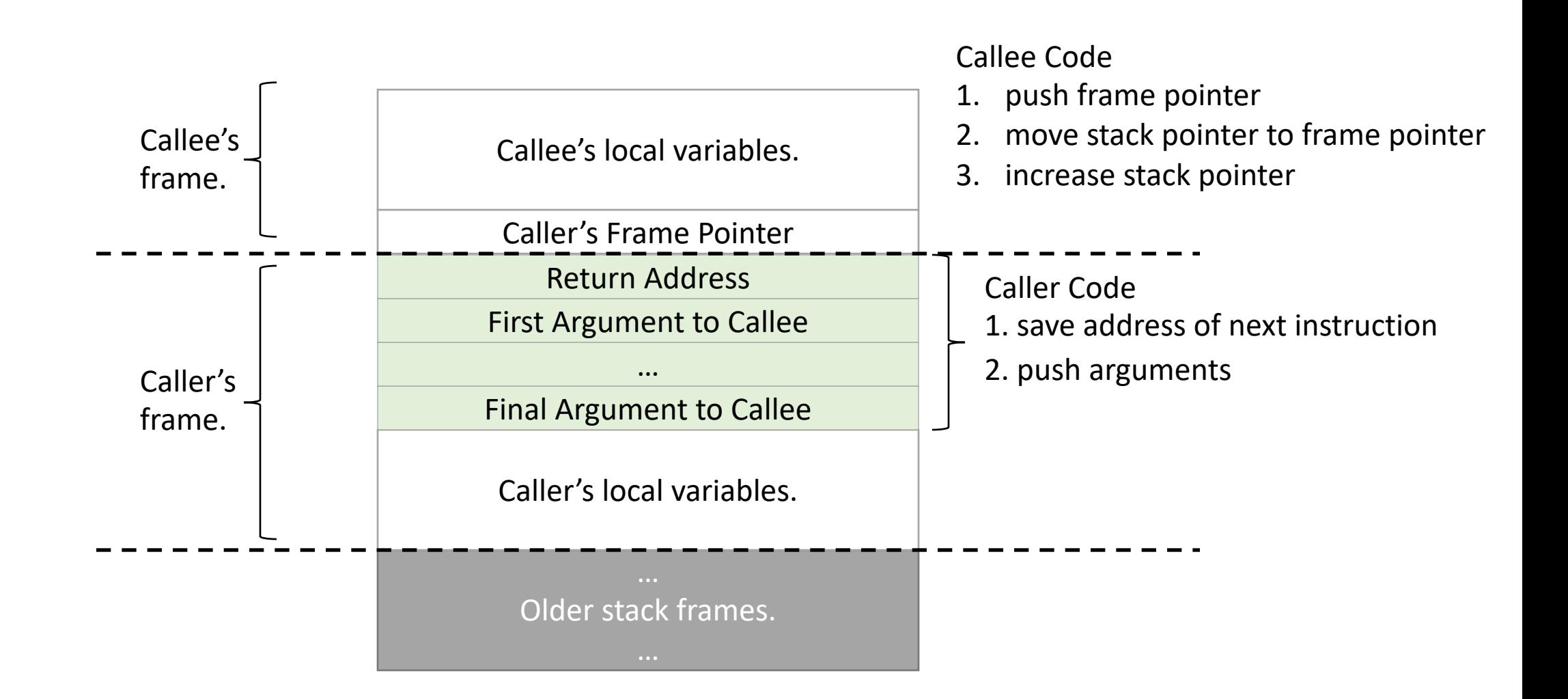

#### Register Convention

- Caller-saved: %eax, %ecx, %edx
	- If the caller wants to preserve these registers, it must save them prior to calling callee only use these three registers.
	- callee free to trash these, caller will restore if needed
- Callee-saved: %ebx, %esi, %edi
	- If the callee wants to use these registers, it must save them first, and restore them before returning
	- caller can assume these will be preserved

This is why I've told you to

Buffer Overflows

# When is a program secure?

- Formal approach: When it does exactly what it should
	- not more
	- not less
- But how do we know what it is supposed to do?

```
Example 1
```
#include <stdio.h> #include <string.h>

```
int main(int argc, char**argv){
   char nice[] = "is nice.";
   char name[8];
  gets(name);
  printf("%s %s\n", name, nice);
   return 0;
}
```
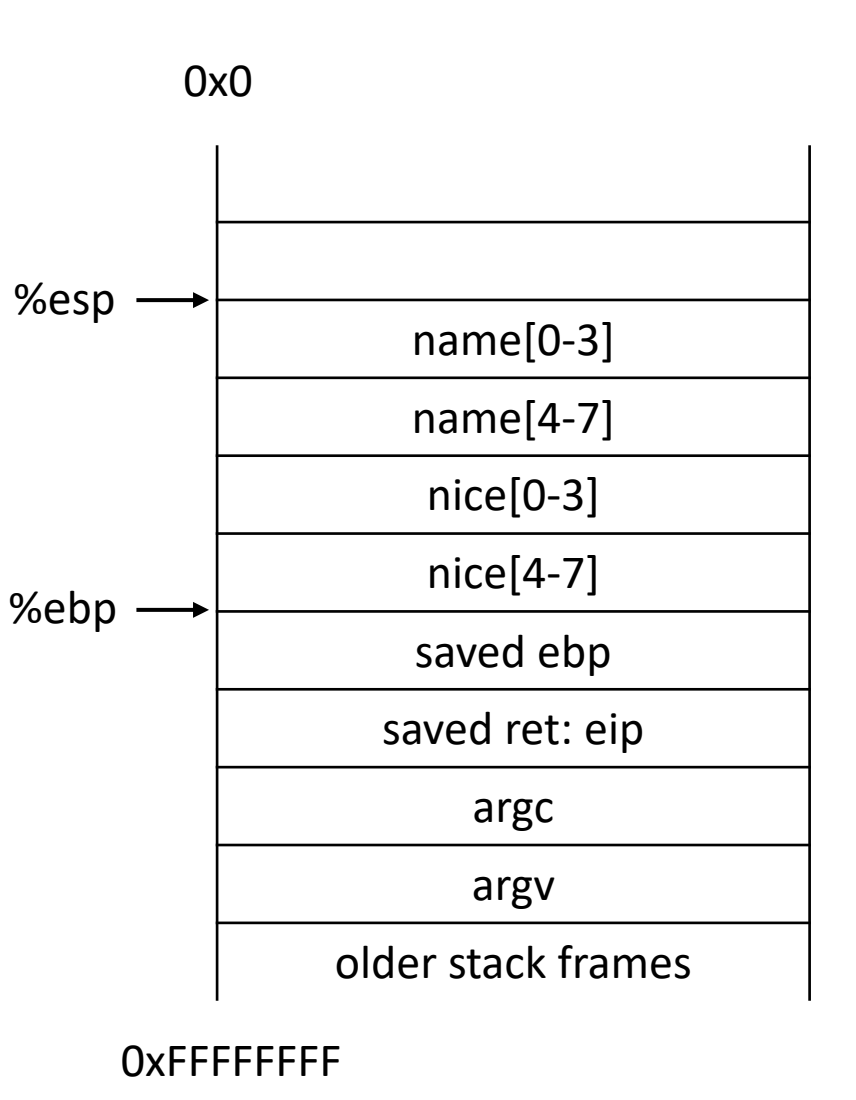

#### Function call stack What happens if we read a long name?

#include <stdio.h> #include <string.h>

```
int main(int argc, char**argv){
   char nice[] = "is nice.";
   char name[8];
   gets(name);
  printf("%s %s\n", name, nice);
  return 0;
}
```
- A. Nothing bad will happen
- B. Something nonsensical will result
- C. Something terrible will result

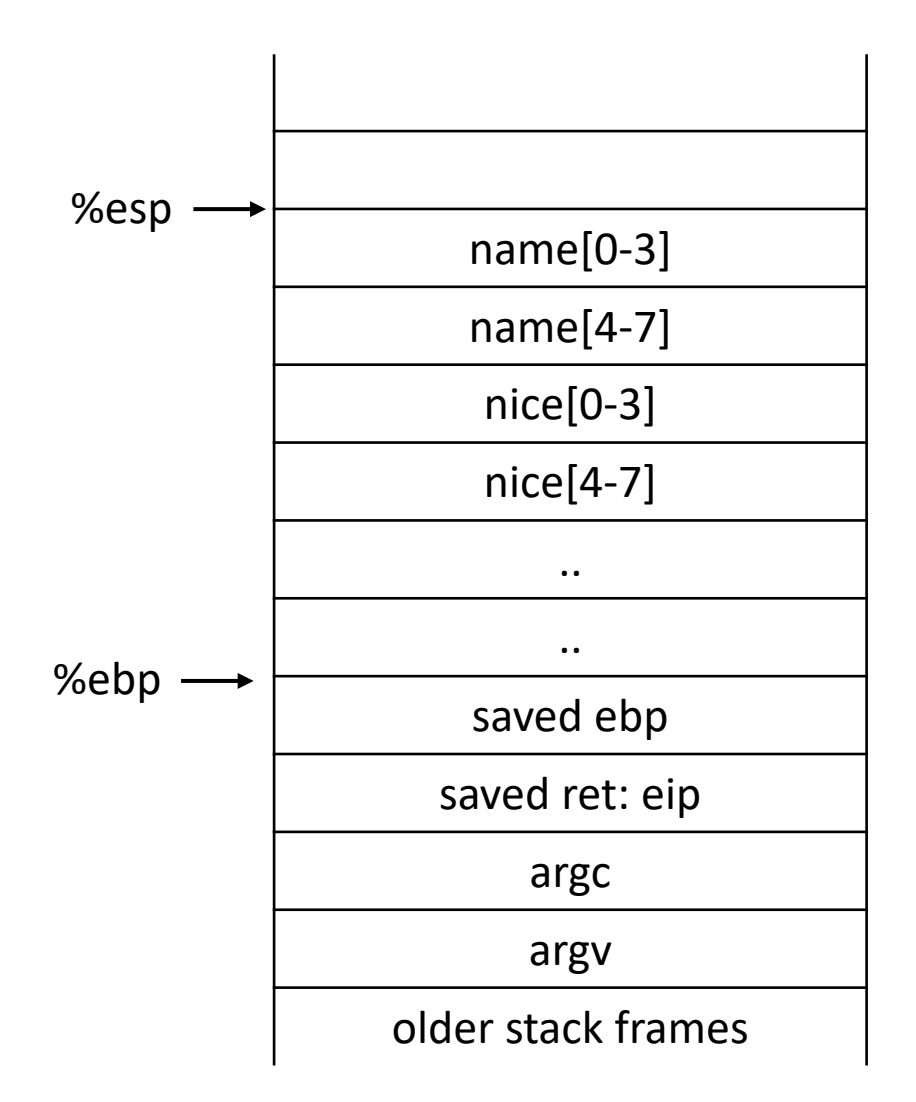

```
Function call stack
#include <stdio.h>
#include <string.h>
int main(int argc, char**argv){
   char nice[] = "is nice.";
   char name[8];
   gets(name);
   printf("%s %s\n", name, nice);
   return 0;
} 
                                                                   name[0-3]
                                                                   name[4-7]
                                                                    nice[0-3] 
                                                                    nice[4-7]
                                                                       ..
                                                                       ..
                                                                   saved ebp
                                                                  saved ret: eip
                                                                      argc
                                                                      argv
                                                                older stack frames
                                                  %esp
                                                 %ebp
                                       What happens if we read a long name?
It it is not null terminated it can read a lot more of the stack!
```
#### HOW THE HEARTBLEED BUG WORKS:

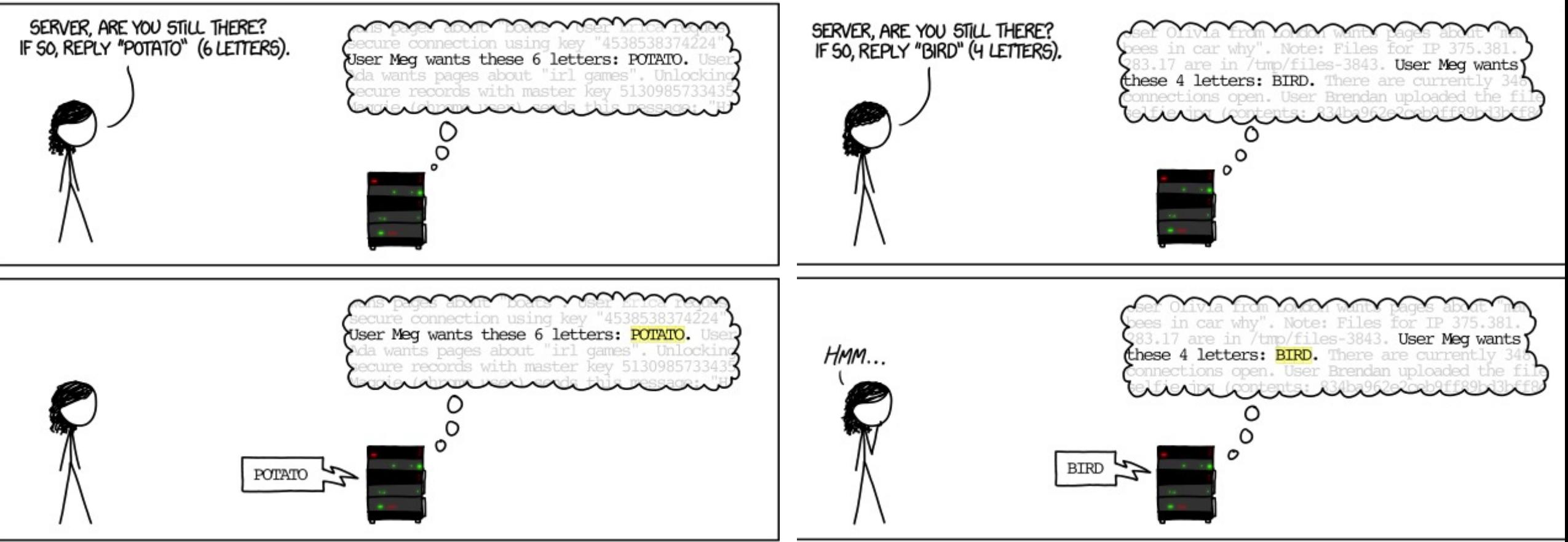

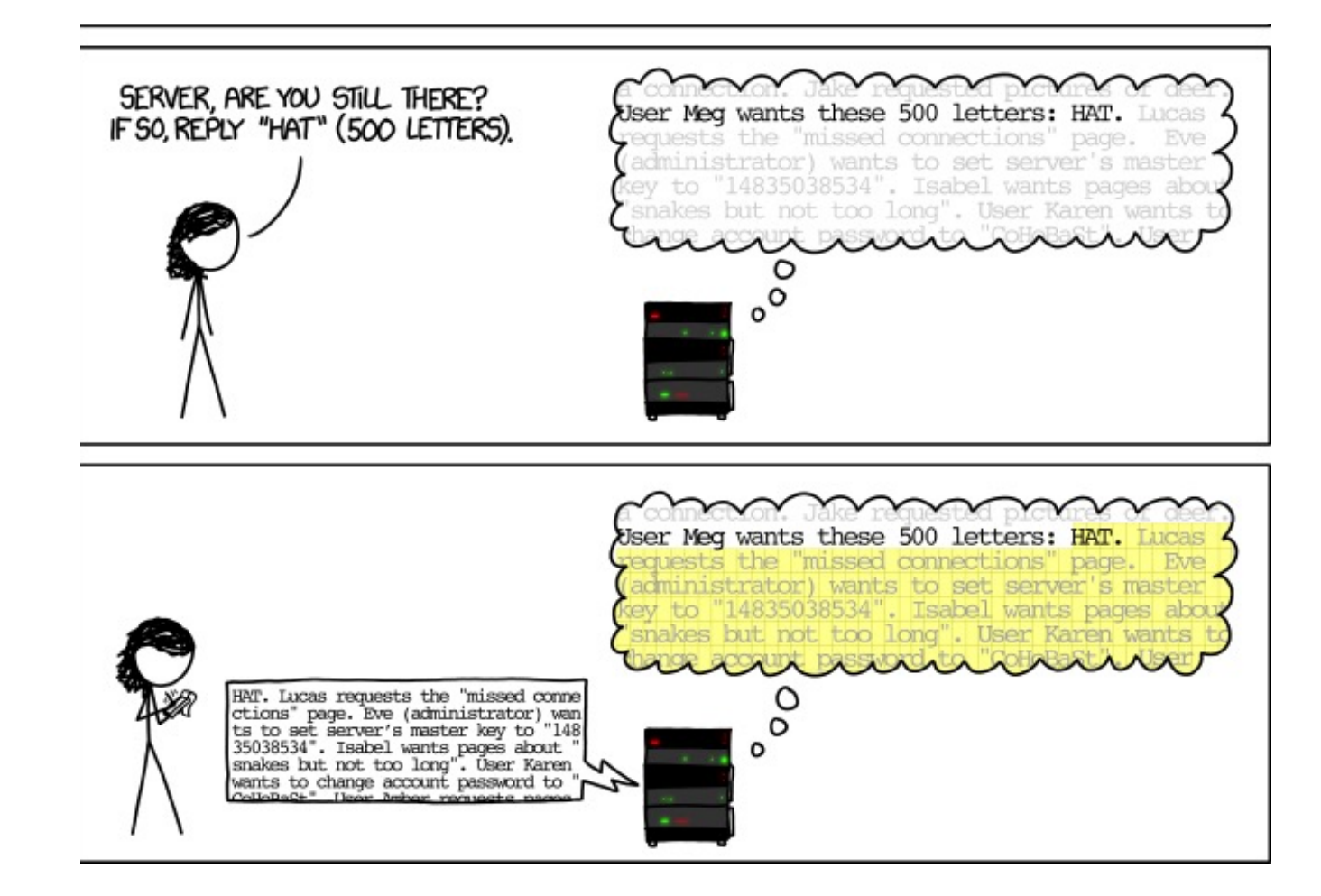

# Buffer Overflow example

```
#include <stdio.h>
#include <string.h>
```

```
void foo() \{print(f("hello all!!\n");
  exit(0);}
void func(int a, int b, char *str) {
  int c = 0xdeadbeef;char buf[4];
  strcpy(buf,str);
}
```

```
int main(int argc, char**argv) {
 func(0xaaaaaaaa,0xbbbbbbbb,argv[1]);
 return 0;}
```
# **Buffer Overflow example**

```
#include <stdio.h>
#include <string.h>
```

```
void foo() \{print(f("hello all!!\n");
  exit(0);}
```

```
void func(int a, int b, char *str) {
 int c = 0xdeadbeef;char buf[4];
 strcpy(buf,str);
}
```

```
int main(int argc, char**argv) {
 func(0xaaaaaaaa,0xbbbbbbbb,argv[1]);
 return 0;}
```
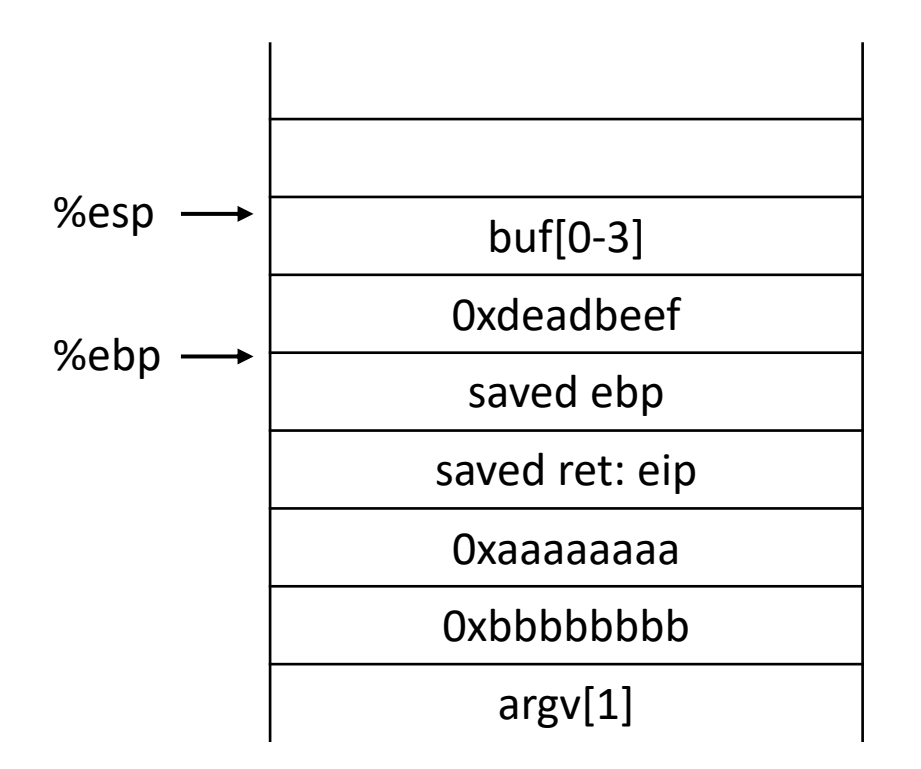

#### Buffer Overflow example: If the first input is "AAAAAAAAAAAAAAAA"

#include <stdio.h> #include <string.h>

```
void foo() \{print(f("hello all!!\n");
  exit(0);}
```

```
void func(int a, int b, char *str) {
  int c = 0xdeadbeef;char buf[4];
  strcpy(buf,str);
\mathcal{F}
```

```
int main(int argc, char**argv) {
 func(0xaaaaaaaa,0xbbbbbbbb,argv[1]);
 return 0;}
```
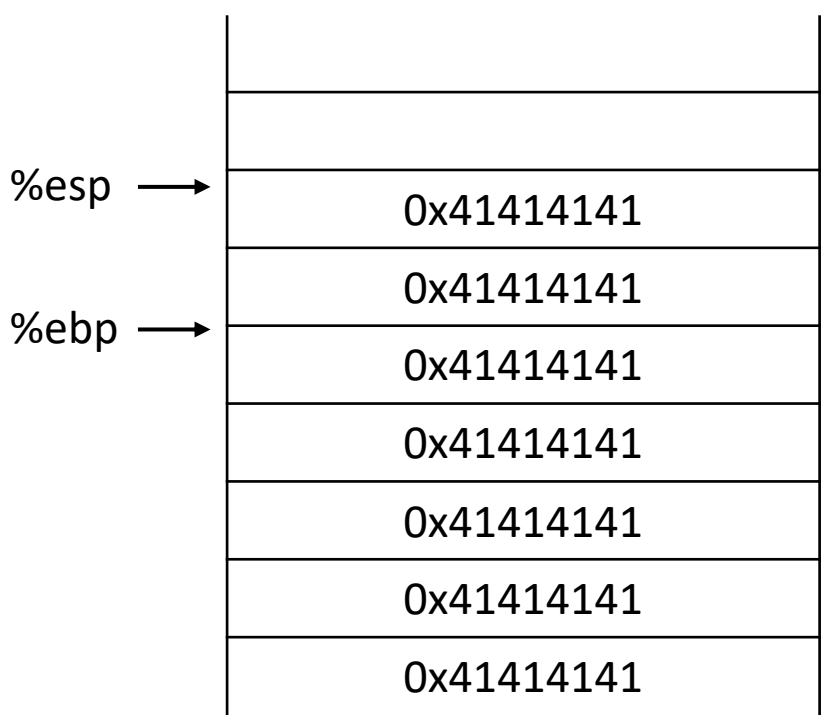

#### Buffer Overflow example: If the first input is "AAAAAAAAAAAAAAAA"

 $#include$   $\leq$ stdio.h> #include <string.h>

```
%esp 0x08049b95
   print(f("hello all!!\n");
   exit(0);}
```

```
void func(int a, int b, char *str) {
 int c = 0xdeadbeef;char buf[4];
 strcpy(buf,str);
}
```

```
int main(int argc, char**argv) {
 func(0xaaaaaaaa,0xbbbbbbbb,argv[1]);
 return 0;}
```
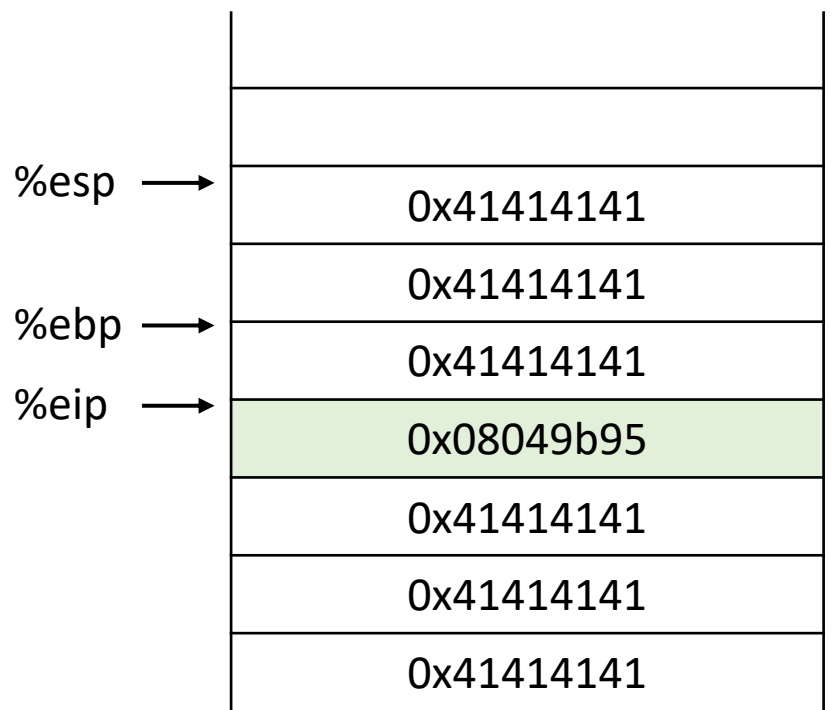

## Better Hijacking Control

```
#include \leqstdio.h>
#include <string.h>
```

```
void foo() \{print(f("hello all!!\n");
  exit(0);}
```

```
void func(int a, int b, char *str) {
 int c = 0xdeadbeef;char buf[4];
  strcpy(buf,str);
```

```
int main(int argc, char**argv) {
 func(0xaaaaaaaa,0xbbbbbbbb,argv[1]);
 return 0;}
```
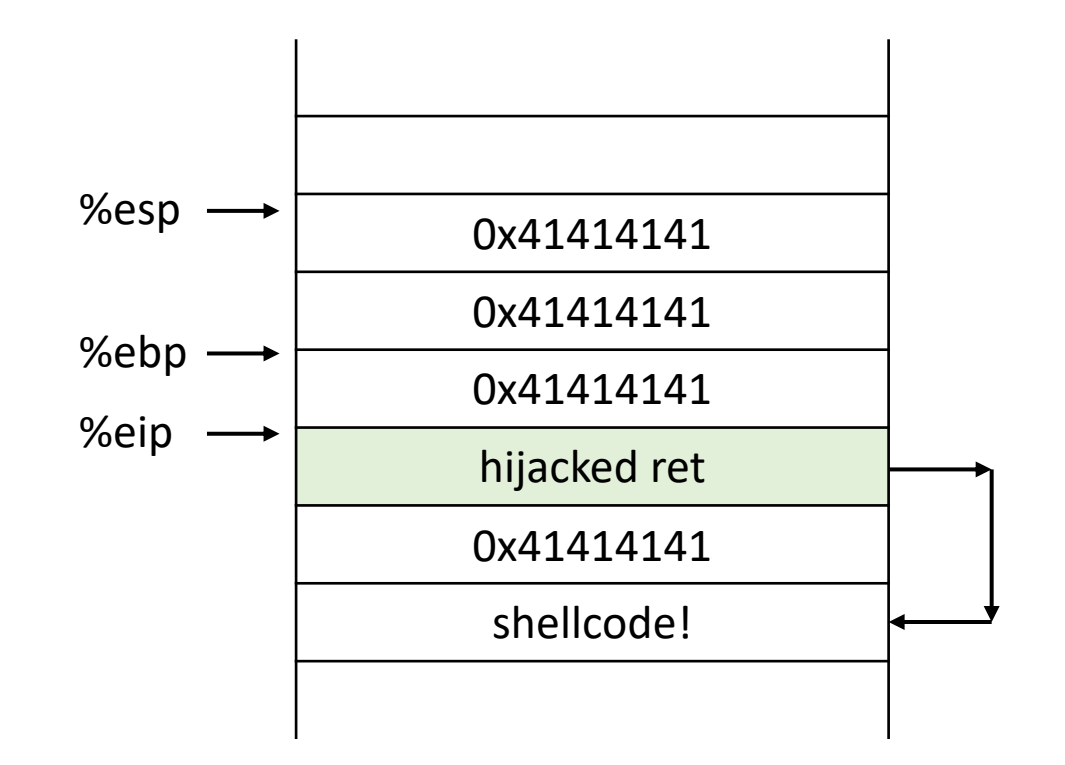

Jump to attacker supplied code where?

- put code in the string
- jump to start of the string

## Better Hijacking Control

```
#include \leqstdio.h>
#include <string.h>
```

```
void foo() \{print(f("hello all!!\n");
  exit(0);}
```

```
void func(int a, int b, char *str) {
 int c = 0xdeadbeef;char buf[4];
  strcpy(buf,str);
```

```
int main(int argc, char**argv) {
 func(0xaaaaaaaa,0xbbbbbbbb,argv[1]);
 return 0;}
```
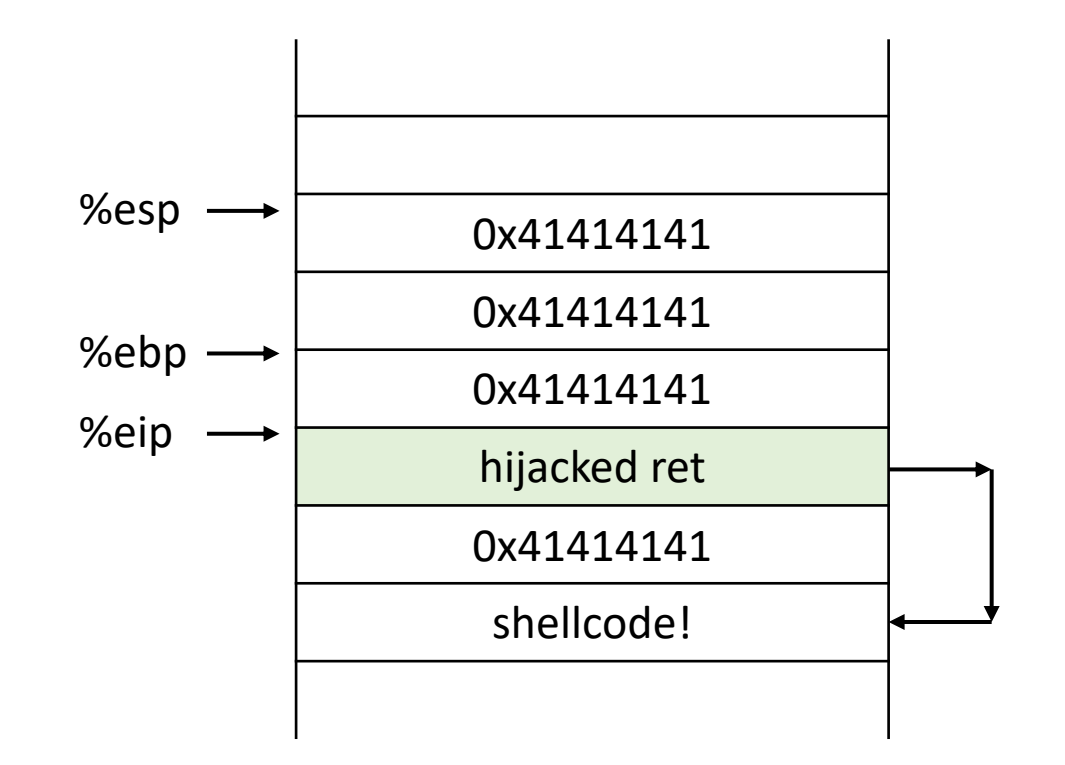

Jump to attacker supplied code where?

- put code in the string
- jump to start of the string